NPS72-86-004CR

# NAVAL POSTGRADUATE SCHOOL Monterey, California

-

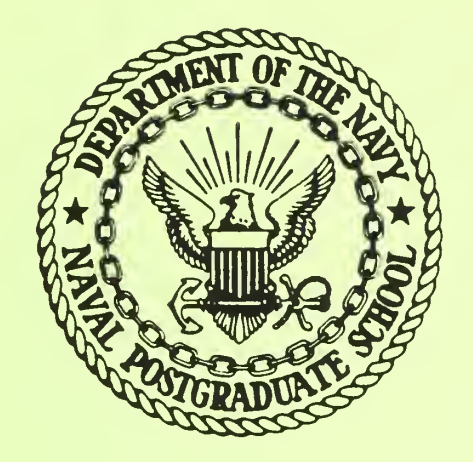

CONTRACTOR REPORT

IMPULSIVE LOADING FROM A BARE

EXPLOSIVE CHARGE IN SPACE

by

Joseph Falcovitz

December 1986

Approved for public release; distribution unlimited

Prepared for: Strategic Defense Initiative Office Washington, DC 20301-7100

PedDocs ihe Pentagon NPS-72-86-004CR

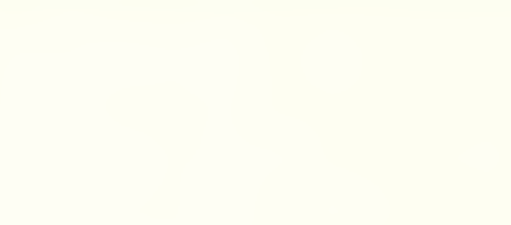

bUDLBY KNOX LIBRARY in the control NAVAL POSTGRADUATE SCHOOL MONTEREY, CALIFORNIA 93943-5002

#### NAVAL POSTGRADUATE SCHOOL Monterey, California

RADM R. C. Austin Superintendent

D. A. Schrady Provost

The work reported herein was performed for the Naval Postgraduate School by Dr. Joseph Falcovitz under contract N00228-87-C-3046. The work presented in this report is in support of "Rarefied Gas Dynamics of Laser Exhaust Plume" sponsored by the Strategic Defense Initiative Office/Directed Energy Office. This is a partial report for that contract. The work provides information on impulsive loading of and damage to space targets due to an explosion of a bare charge. The project at the Naval Postgraduate School is under the cognizance of Distinguished Professor A. E. Fuhs who is principal investigator.

Reproduction of all or part of this report is authorized.

Prepared by:

UNCLASSIFIED

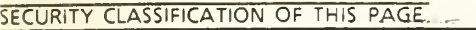

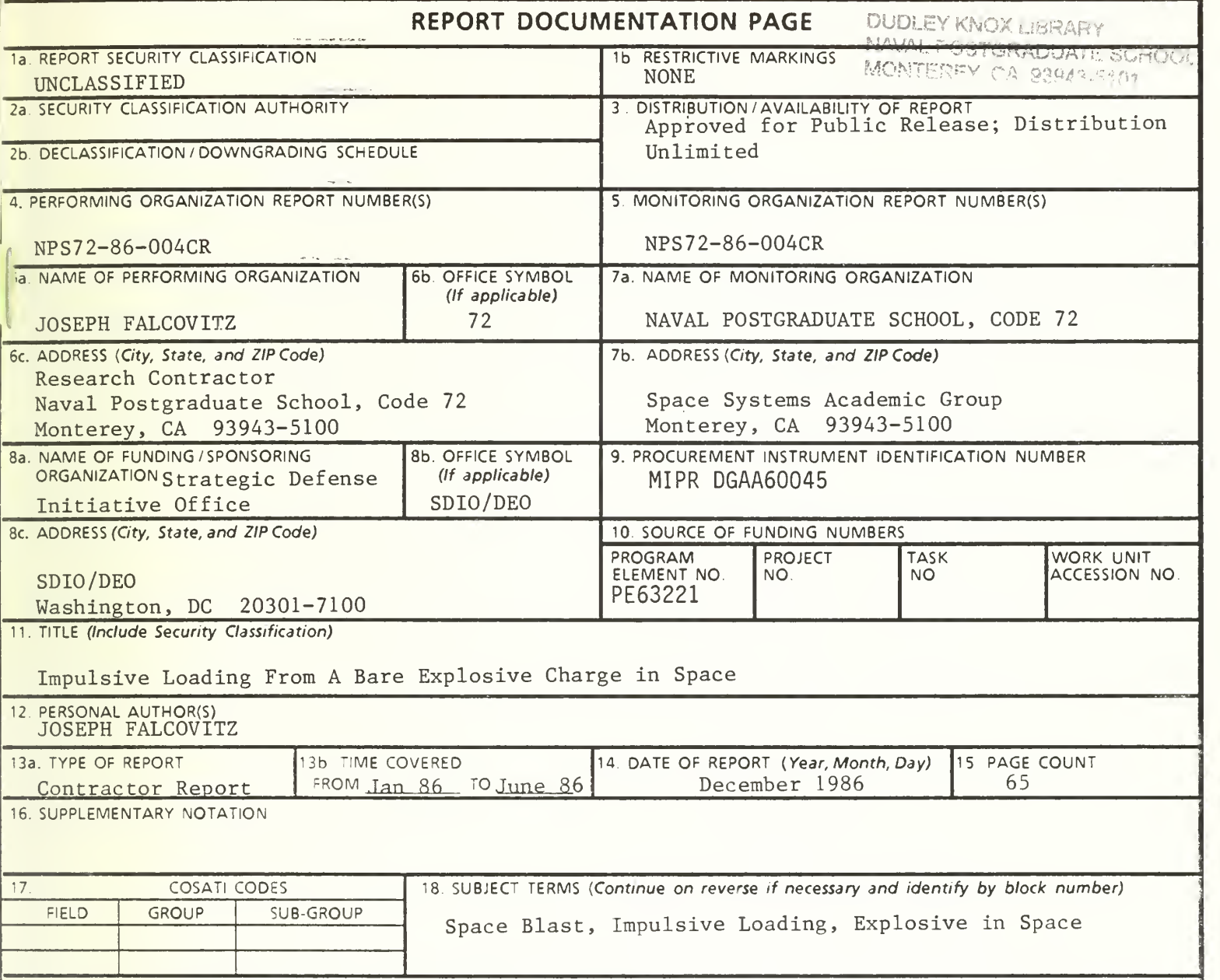

19. ABSTRACT {Continue on reverse if necessary and identify by block number)

Consider a planform target subjected to a normal impact of explosive products generated by detonating a bare charge in space. It is suggested that the loading impulse may be approximated by the total momentum of that portion of the fluid which impacts at the target. Assuming impulsive dynamic response, and assuming that the ensuing damage is proportional to the kinetic energy imparted to the structure by the blast, we get a particularly simple law : Damage  $\sim W^2/R^4$  (W is charge mass, R is range). This model is  $\parallel$ an idealization of a solar panel (or antenna) extended in a paddle-like fashion from a relatively rigid and massive core structure. It is also shown that this law implies that no advantage can be realized by re arranging the mass of a single bare charge in a cluster configuration of smaller sub-charges, which would be dispersed and detonated via an idealized "isotropic" scheme.

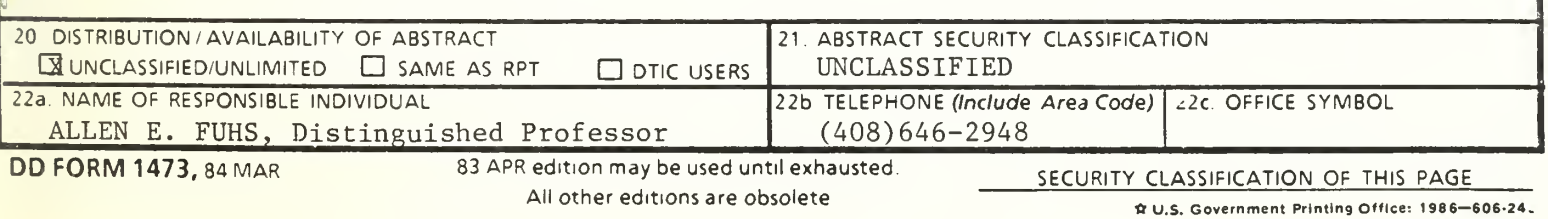

#### **ABSTRACT**

Consider a planform target subjected to a normal impact of explosive products generated by detonating a bare charge in space. It is suggested that the loading impulse may be approximated by the total momentum of that portion of the fluid which impacts at the target. Assuming impulsive dynamic response, and assuming that the ensuing damage is proportional to the kinetic energy imparted to the structure by the blast, we get a particularly simple law : Damage  $\sim \text{W}^2/\text{R}^4$  (  $\text{W}$  is charge mass, R is range). This model is an idealization of <sup>a</sup> solar panel (or antenna) extended in <sup>a</sup> paddle-like fashion from a relatively rigid and massive core structure. It is also shown that this law implies that no advantage can be realized by re-arranging the mass of a single bare charge in a cluster configuration of smaller sub-charges, which would be dispersed and detonated via an idealized "isotropic" scheme.

This work is part of a study involving gas dynamics of exhaust plumes from spacecrafts. It was conducted under the cognizance of Distinguished Professor Allen E. Fuhs, who suggested extending our understanding of gasdynamics in space to the treatment of blast effects on spacecrafts. <sup>I</sup> wish to thank Professor Fuhs for his creative guidance and deeply appreciate his continuous support. The GRP code used for the blast computation is <sup>a</sup> product of mutual research conducted by Professor M. Ben-Artzi and myself. The fruitful collaboration of Professor Ben-Artzi is gratefully acknowledged.

# TABLE OF CONTENTS

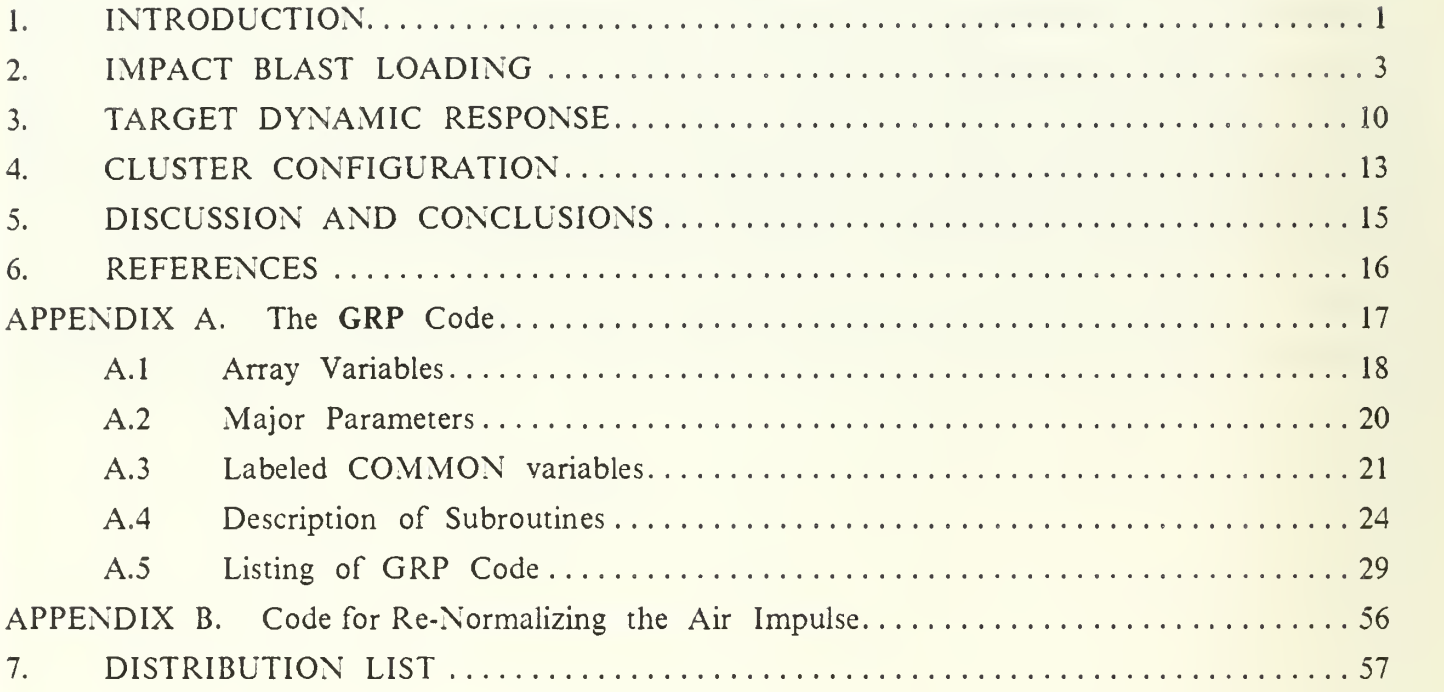

# LIST OF FIGURES

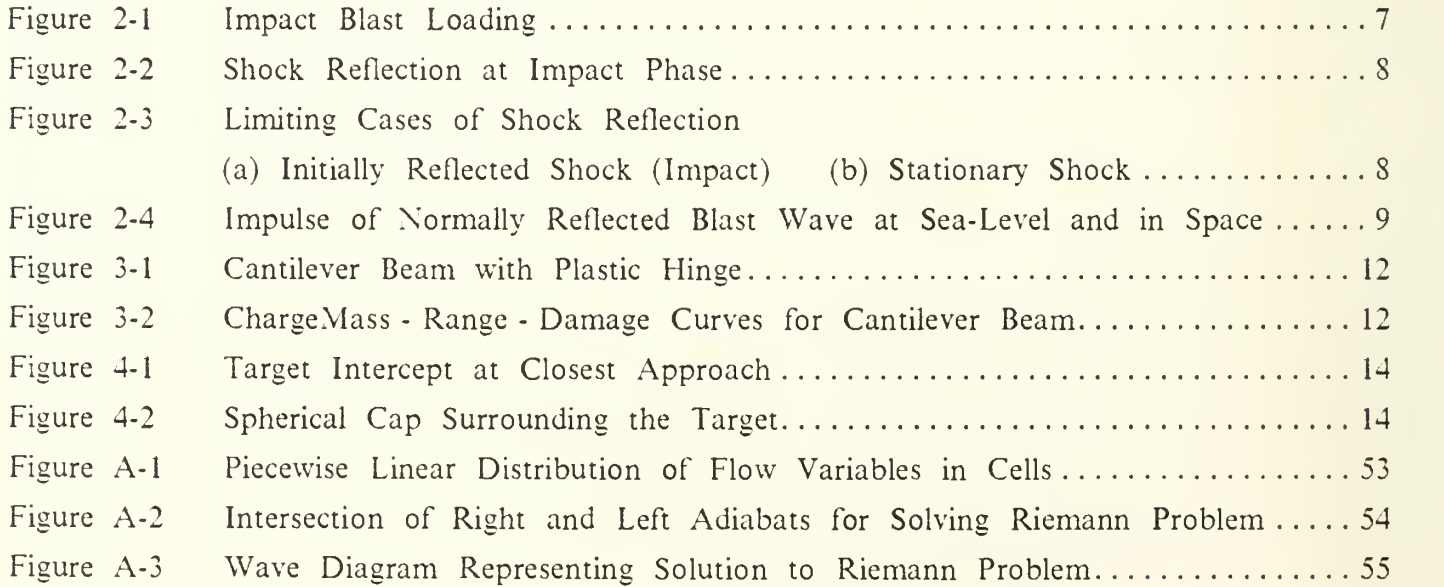

# NOMENCLATURE (consistent units in m, kg, ms system)

C Coefficient in ChargeMass-Range-Damage relationship  $(m kg^{-1/2})$  $D_{CJ}$  Speed of propagation of detonation wave at CJ point  $(m \text{ ms}^{-1})$ I Impulse per unit area of target  $(kg \text{ m}^{-1} \text{ ms}^{-1})$ **I** Dimensionless impulse  $\hat{I} = I(R) \left[ 4\pi R_0^2 / W(2Q_0)^{1/2} \right]$ h Beam thickness (m) L Length of cantilever beam (m) m Lagrange mass coordinate (kg)  $M_{p}$  Moment per unit length of plastic hinge (MPa m<sup>2</sup>) N Number of sub-charges in a cluster configuration P Pressure (MPa) P<sub>s</sub> Surface pressure (MPa)  $Q_0$  Explosive energy per unit mass (MJ kg<sup>-1</sup>)  $R_0$ Radius of spherical charge (m) R Range from center of charge (m) S Speed of propagation of shock wave  $(m \, \text{ms}^{-1})$ <sup>t</sup> Time (ms) U Flow velocity  $(m \, \text{ms}^{-1})$  $V$  Velocity imparted to target by loading impulse  $(m \, \text{ms}^{-1})$ W Charge mass (kg) Y Plastic yield stress (MPa)  $Z$  Total momentum of an explosive charge (kg m ms<sup>-1</sup>) a Coefficient for dynamic pressure recovery Y Specific-heat ratio  $\gamma_{\text{CJ}}$  Specific-heat ratio of explosive products at CJ point 9 Plastic rotation angle of cantilever beam  $\kappa$  Impact approximation impulse coefficient (presently  $\kappa = 1$ )  $\mu$  Beam mass per unit area (kg m<sup>-2</sup>)  $p$  Fluid density (kg m<sup>-3</sup>)  $\rho_p$  Beam density (kg m<sup>-3</sup>) (p Mid-area angle of sub-charge spherical cap

EMPTY PAGE

#### 1. INTRODUCTION

The advent of space-based weapon systems in our times has raised the prospects of future "Star Wars" conflicts, rendering the potential use of explosive devices against space targets a present day engineering reality. The warhead of choice in space seems to be of the fragmentation type, for obvious reasons. The effectiveness of fragments is unhampered by the space environment (lack of air may even be helpful). By contrast, bare charges in space are considerably less efficient than in air. One may wonder why this is so since in air, as in space, the same amount of chemical energy is released through the detonation process. The explanation is that the difference is in the much larger mass involved in the air blast, relative to the bare charge mass.

For a more comprehensive explanation, we take a close look at the process by which an explosivedriven air blast wave is generated. The explosive products effectively constitute a rapidly expanding spherical piston (typical initial speed around 6 km/sec), which drives an intense shock wave into the surrounding air. At a typical range of  $100{\rm R}_0^{}$  (and with air density equal to about  $1/1000$  of charge density), the mass of air entrained by the shock is about 1000 times the charge mass. Thus, the highly concentrated initial explosive energy, has spread over <sup>a</sup> much larger mass than that of the charge, via the mechanism of wave propagation in compressible media, resulting in an increased momentum. For a comprehensive treatment of blast waves in air the reader is referred to Baker[l].

It is also worthwhile noting that explosive products in space typically attain hypersonic speed prior to impacting at the target. The flow velocity in an air blast is typically subsonic or somewhat supersonic. It is thus expected that the actual gasdynamic interaction between the blast flow and a stationary target, will be fundamentally different in these two cases.

We contend that blast effects in space may still be of practical interest for reasons such as the following :

- (i) Notwithstanding the poor efficiency of a bare charge, its use should not be ruled out altogether. **Fragments** would contribute to existing - and potentially hazardous - population of space debris, underlining the obvious fact that there is no absolutely safe standoff distance from an isotropic fragmentation warhead. A clean bare charge may thus be <sup>a</sup> reasonable alternative.
- (ii) Even a fragmentation warhead has some residual blast capacity, which has to be considered either as a factor in enhancing target damage, or as a threat to be reckoned with in determining a safe standoff distance.

 $\mathbf{l}$ 

The key idea of the present model is a combination of the assumption that target dynamic response is related primarily to total blast impulse, and the physically plausible notion that this impulse is equal to the total momentum of that portion of the expanding explosive products which impacts at the target. The sense in which this simple notion constitutes an approximation to a proper gasdynamic analysis of the interaction between the fluid and the target, is clarified in Ch. 2. In that chapter we also present an illuminating comparison between impulsive blast loading in air and in space.

In order to demonstrate the ChargeMass-Range-Damage relationship implied by our impact blast approximation, we chose <sup>a</sup> simple target model : A cantilever beam with <sup>a</sup> rigid-perfectly plastic stress-strain relationship. It represents an extended structural element such as a solar panel or an antenna. We make use of studies conducted by Mentel [2] and by Bodner and Symonds [3], which showed that by and large, the effect of accelerating the beam impulsively was to cause a rotation about a plastic hinge at the point of support. The final angle of rotation is generally proportional to the initial kinetic energy, so that equating damage with that angle, results in damage being proportional to the square of the impulse imparted to the target by the blast loading. A presentation of this dynamic response model, including a sample case, is given in Ch. 3.

Our ChargeMass-Range-Damage relationship may imply some far-reaching conclusions when applied to the analysis of a more general configuration than the single-charge/ single-target case. In Ch. 4 we present a simple analysis of a sub-munition configuration of  $N$  bare charges, concluding that it seems to have no advantage in efficiency, relative to a single charge of equal mass. Sections 5 and 6 contain conclusions and references, correspondingly.

We conclude the introduction by listing the main assumptions made in the present study :

- (a) Blast loading and target response are uncoupled. This is true since typically the target mass is much larger than the mass of that portion of the explosive products which impacts on it.
- (b) Dynamic target response is independent of specific loading time history. It depends solely on total (time-integrated) impulse.
- (c) The target is a panel extended as a relatively supple cantilever. It is supported by a relatively rigid and massive core structure.
- (d) The charge is a sphere detonated at its center. The expansion is spherically symmetric.
- (e) Target surface is normal to local flow vector.
- (0 Target orbital velocity relative to the center of the charge is negligible, compared with the velocity of the expanding products.

#### 2. IMPACT BLAST LOADING

Consider the expanding explosive products impacting at a target as shown in Fig. 2-1. By regarding the fluid as an ensemble of non-interacting particles moving at velocity  $U(R,t)$ , and by assuming a no-rebound normal impact at the surface, the pressure time history is given by :

$$
\mathbf{P}_s(t) = \rho(\mathbf{R},t)[\mathbf{U}(\mathbf{R},t)]^2 \tag{2-1}
$$

How is this simple impact mechanism related to the actual gasdynamic interaction between the expanding explosive products and the target? When a target is located at a range of at least several charge radii, two features in the free stream of the oncoming fluid are significant : The flow is highly hypersonic (Mach number 20 or higher), and the static pressure is very small, which means that  $P + \rho U^2 \approx \rho U^2$ . These facts were born out by a numerical computation which we performed for a typical high explosive characterized by the following parameters :

$$
\rho_0 = 1800 \text{ (kg m}^{-3})
$$
  
\n
$$
\gamma_{\text{CJ}} = 3
$$
  
\n
$$
D_{\text{CJ}} = 8 \text{ (m m s}^{-1})
$$
  
\n
$$
Q_0 = D_{\text{CJ}}^2/[2(\gamma_{\text{CJ}}^2 - 1)] = 4 \text{ (MJ kg}^{-1})
$$
 (2-2)

Where  $Q_0$  was determined by assuming that the detonation corresponded to the CJ point on the explosive Hugoniot curve, and that the detonation products were an ideal gas with a specific-heat ratio  $\gamma_{Cl}$ . The spherically expanding flow was computed by integrating the Euler equations for isentropic flow via a high-resolution conservative finite-difference scheme [4-6]. The initial conditions were the self-similar flow field of a just-detonated spherical charge given by Taylor [7]. The code GRP with which the computation was performed is described and listed in Appendix A.

Consider the flow at a stationary target, which begins at the moment of arrival of the expanding explosive products (Fig. 2-2). A qualitative description of the ensuing flow pattern is made by observing its evolution in time. Immediately following the initial (normal) impact, the fluid is stopped at the target by a backward-propagating shock wave reflected from the surface. Since the target is of

finite extent, the fluid between the shock and the surface is accelerated laterally, and streamlines that tend to curve around the target are being formed. If the oncoming flow were stationary, the flow field would evolve toward the familiar configuration of a detached bow-shock, positioned at a relatively narrow standoff distance from the surface.

Let us find the post-shock pressure in these two limiting phases. In the initial phase, the fluid is stopped at the target by a reflected shock (Fig. 2-3a), and in the pseudo-stationary phase (Fig. 2-3b), the shock is stationary. In either case we find the post-shock pressure to be given by a pressurerecovery expression of the form :

$$
P_2 = \alpha \rho U^2 \tag{2-3}
$$

Where  $\alpha$  is a constant related to the appropriate  $\gamma$  (assuming the expanded explosive products are an ideal gas). The governing equations in the reflected shock case are :

$$
\rho(U+S) = \rho_2 S
$$
  
\n
$$
\rho(U+S)^2 = P_2
$$
\n(2-4)

 $p(\gamma + 1)/(\gamma - 1) = p_2$  (strong shock)

Where the unknowns are  $\rho_2$ ,  $P_2$ , S.

The equations for the stationary shock case are :

 $\rho U = \rho_2 U_2$  $pU^2 = P_2 + p_2 U_2^2$  $2^2$  (2-5)

 $p(\gamma + 1)/(\gamma - 1) = p_2$  (strong shock)

Where the unknowns are  $p_2$ ,  $U_2$ ,  $P_2$ . Thus, solving for  $\alpha$  in the two cases represented by equations  $(2-4)$  and  $(2-5)$ , we get :

Reflected shock  $\alpha = [(\gamma + 1)/2]^2$ (2-6)

Stationary shock  $\alpha = 2/(\gamma + 1)$ 

In either case, since the gas is not dense, the effective range of  $\gamma$  is somewhere between 1.0 and 1.4, so that setting  $\alpha = 1$  is an approximation commensurate with the overall crudeness of the present impact blast model. Since the flow in the layer between the shock and the target is low subsonic (at least it is so away from target edges), the post-shock pressure is a reasonable substitute for the surface pressure. Also,  $\alpha = 1$  is an appropriate approximation where the flow is so rarefied that it is collisionless. In this limit,  $\alpha = 1$  corresponds to full thermal accommodation of re-emitted molecules from a presumably cold surface.

The foregoing analysis constitutes a justification of the impact approximation to the surface pressure (2-1). Now we turn to the task of evaluating the impulse which is defined as the timeintegrated surface pressure. Using the impact approximation (2-1), the impulse is given by :

$$
I(R) = \int_{0}^{\infty} P_s(t)dt = \int_{0}^{\infty} \rho(R,t)[U(R,t)]^2 dt
$$
 (2-7)

Let us introduce a Lagrange mass coordinate m which enables a transformation from the Euler system  $(R,t)$  to the Lagrange system  $(m,t)$ . The differential relation associated with this transformation at constant R is:

$$
dm = 4\pi R^2 \rho(R, t) U(R, t) dt \qquad (2-8)
$$

Since it is assumed that the fluid is not accelerated at any  $(R,t)$  in the range of interest for blast loading, the velocity  $U(R,t)$  can be regarded as function solely of the mass coordinate, so that  $U(R,t) = U(m)$ . Using (2-8) we are then able to cast the impact blast expression (2-7) in the following simple and physically appealing form :

$$
I(R) = Z/4\pi R^2
$$
  
\n
$$
Z = \int_{0}^{W} U(m)dm
$$
 (2-9)

The upper limit W in (2-9), which is consistent with the upper limit  $\infty$  in (2-7), implies that the total impulse is somewhat overestimated, since it contains contributions from the innermost layers of the explosive products that will arrive at the target as  $t \rightarrow \infty$ .

The total momentum Z is thus a constant which can be evaluated for any specific explosive charge by numerical integration. We performed this computation with the code GRP described in Appendix A. In doing so for the typical explosive (2-2), we found out that the impulse (2-9) was a reasonable approximation at ranges as low as  $R = 3 R_0$  . Furthermore, it was found that  $Z$  could be approximated by the maximum attainable momentum for the given charge mass and energy  $\rm\,W(2Q_0)^{1/2}$  , to within about 6% . Apparently, the total momentum is not overly sensitive to the exact velocity distribution function U(m) , so that assuming <sup>a</sup> value of Z appropriate to the uniform distribution  $U(m) = (2Q_0)^{1/2}$  is a reasonable approximation. Thus we finally arrive at the following closed-form approximation for the blast impulse :

$$
I(R) = \kappa W (2Q_0)^{1/2} / 4\pi R^2
$$

$$
\kappa = 1
$$

 $(2-10)$ 

Where the coefficient  $\kappa$  is retained in order to suggest that its value be determined more accurately from detailed experimental or computational data, in the event that such data become available. At present our best estimate is  $\kappa = 1$ .

There is one comparison, however, which can readily be made with available data. We refer to impulsive blast loading in air, such as given by Baker (Ref. 1, Fig. 6.3 in the supplement). The comparison is conveniently made with a non-dimensional form of (2-10), which is rewritten as :

$$
\hat{\mathbf{I}} = \mathbf{I}(\mathbf{R}) \left[ 4\pi \mathbf{R}_0^2 / \mathbf{W} (2\mathbf{Q}_0)^{1/2} \right] = (\mathbf{R}/\mathbf{R}_0)^2 \tag{2-11}
$$

The air blast data has to be converted to the same normalization scheme as in Eq. (2-11), before the comparison can be made. Considering the definition of  $\hat{I}$  in (2-11) above, and the definition of scaled range and air blast impulse (Table 6.2 of Ref. I), this conversion is done by multiplying the scaled air impulse and range by the following coefficients (sea-level air is assumed) :

Impulse Multiplier 
$$
\beta = 3(2\gamma)^{-1/2}(4\pi/3)^{1/3} (P_a/\rho_a Q_0)^{1/6} (\rho_a/\rho_0)^{1/2} = .01204
$$
  
\nRange Multiplier 
$$
\delta = (4\pi/3)^{1/3} (\rho_0 Q_0/P_a)^{1/3} = 67.06
$$
\n(2-12)  
\n
$$
\rho_a = 1.3 \text{ (kg m}^{-3}) \qquad P_a = 0.1 \text{ (MPa)} \qquad \gamma = 1.4
$$

The air blast conversion was done by a small code which is given in Appendix B. The air and space blast impulses are shown in Fig. 2-4. We note that at ranges larger than about <sup>10</sup> charge radii, the air blast impulse is higher than the space impulse, and the gap widens as the range increases. This observation is consistent with the qualitative explanation given in the introduction, which attributed this effect to the increase in the entrained air mass at higher range. At ranges lower than 10 charge radii, the air mass is relatively insignificant, so that one may expect the blast impulses in air and in space to be comparable. Indeed, the inverse-square variation of impulse with range is apparent for the air blast at low range. In absolute values, however, the low-range space impulse is higher by a factor of about 1.7. This might be interpreted as indicating that choosing  $\kappa = 1/1.7$ would be the appropriate "calibration". However, we do not propose to do so, since we are not able to trace the various factors affecting the low-range impulse as given by Baker [1]; they may somehow depend on the presence of air, as well as on other parameters such as target size and equation of state of the explosion products.

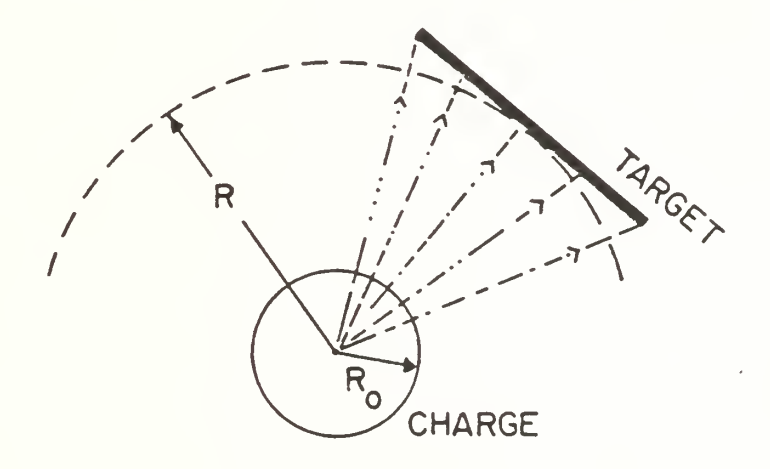

Figure 2-1. Impact Blast Loading

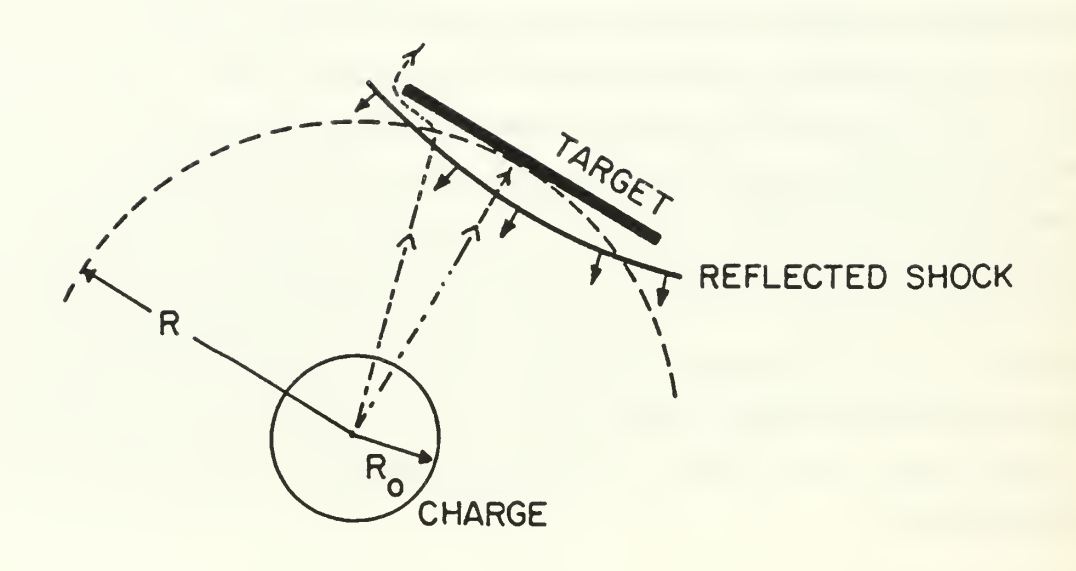

Figure 2-2. Shock Reflection at Impact Phase

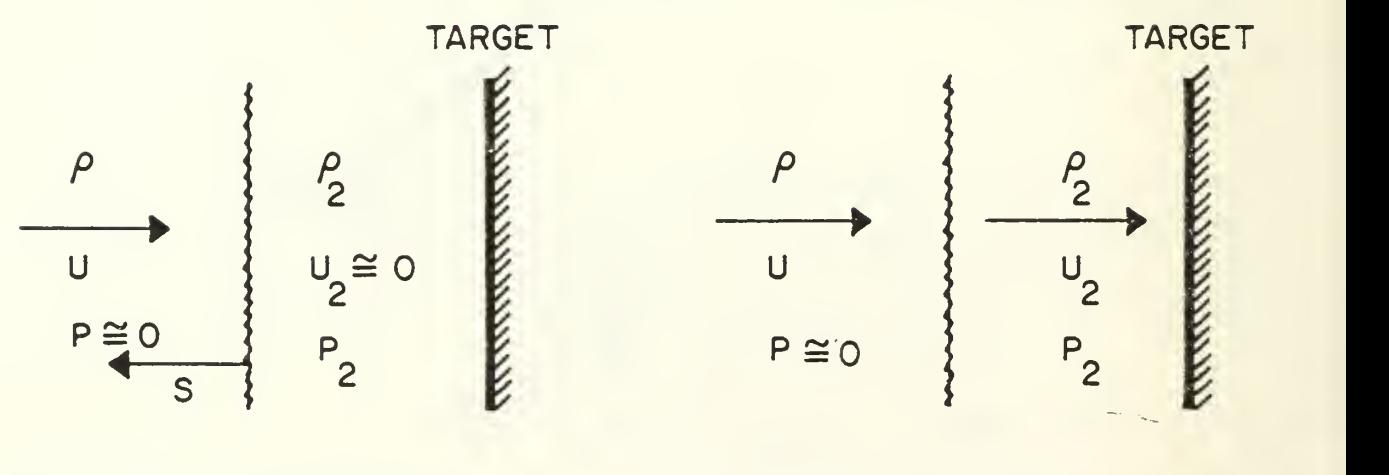

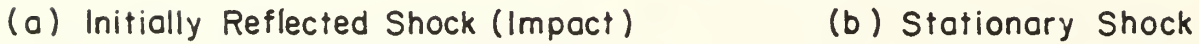

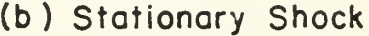

Figure 2-3. Limiting Cases of Shock Reflection

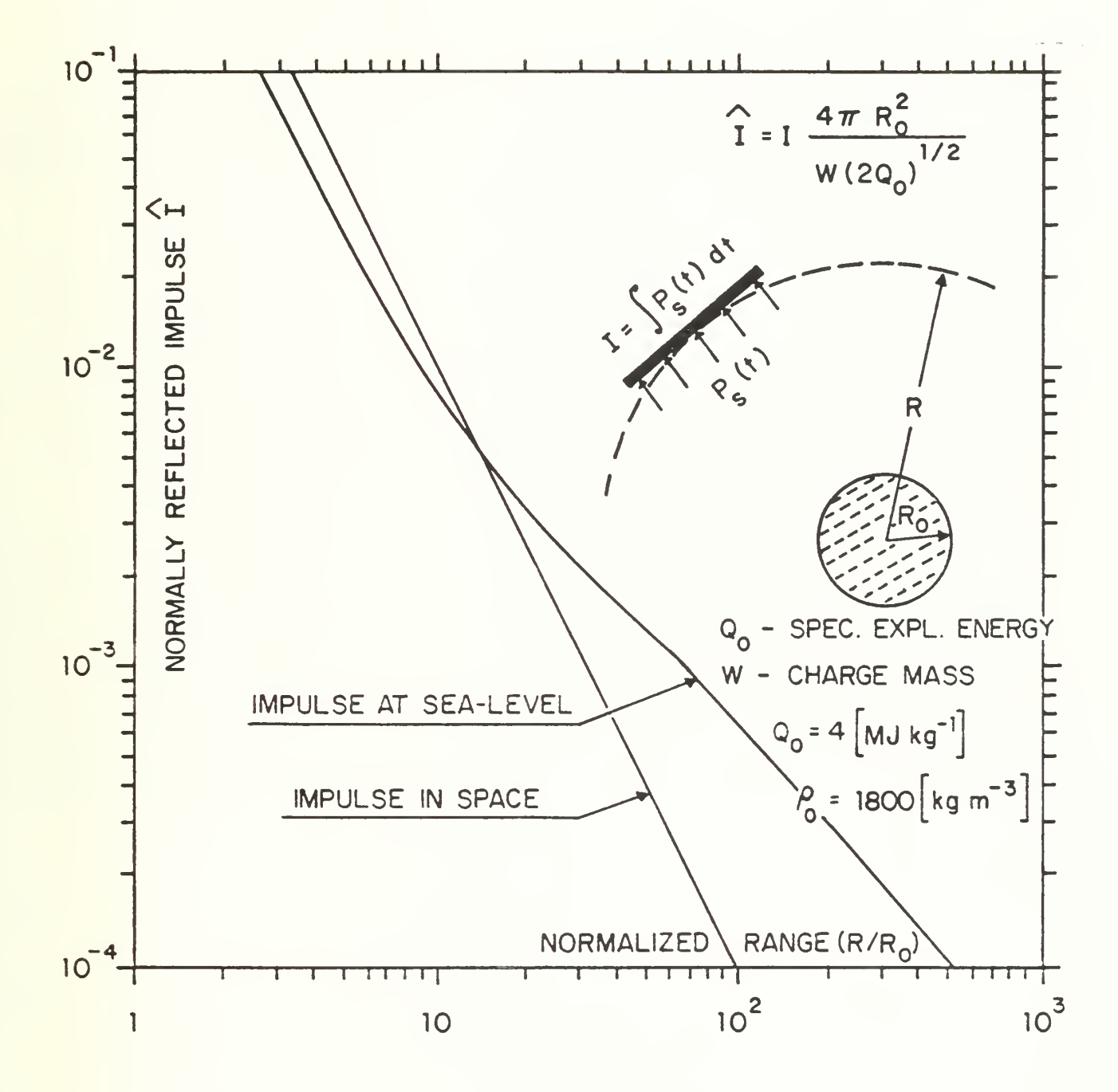

Figure 2-4. Impulse of Normally Reflected Blast Wave at Sea-Level and in Space

#### 3. TARGET DYNAMIC RESPONSE

For the sake of constructing representative ChargeMass-Range-Damage relations from our impact approximation to the blast impulse (2-10), we suggest a simple idealized structure as target model. It is a cantilever beam made of a metal characterized by a rigid-perfectly plastic stress-strain relation.

This model is supposed to represent an extended spacecraft component such as a solar panel or an antenna. The core structure is assumed to be much more massive and rigid than the extended structural element, so that the cantilever can be idealized as being rigidly supported. The sole dynamic and structural parameters are hence those of the cantilever.

For this purpose we make use of an experimental and theoretical investigation of uniform cantilever beams subjected to impulsive loading that was conducted by Mentel [2]. Aluminum alloy beams were held in a massive support that was gliding along a rail at speed  $V$ , until it was abruptly stopped by a very massive anvil. After the system came to rest, the beams were observed to have rotated through an angle  $\theta$  about the point of support, with little deformation elsewhere (Fig. 3-1).

The theoretical model suggested by Mentel  $[2]$  for predicting  $\theta(V)$ , can be described as comprising two stages. Immediately following the impact, the beam commences rotating rigidly about the support point, with an angular momentum equal to the pre-collision moment of momentum about that point. This application of the principle of conservation of moment of momentum entails an abrupt re-distribution of velocity in the beam, with velocity being proportional to distance from support, and the tip moving at 1.5 V. The angle  $\theta$  is subsequently determined from the requirement that the rotational kinetic energy be dissipated as plastic hinge work  $M_p\theta$ . The resulting  $\theta(V)$  expression is :

$$
\theta = (3/8)\mu L V^2 / M_p \tag{3-1}
$$

We now make one more step in formulating the model, in that we postulate that *the angle*  $\theta$  is a measure of damage. Using the following expressions for  $M_p$ ,  $\mu$  and  $V$ :

$$
M_p = (1/4)Yh^2
$$
  

$$
\mu = \rho_p h
$$
 (3-2)  

$$
V = I(R)/\mu
$$

We get from (2-10) and (3-1) the following ChargeMass-Range-Damage  $(W-R-\theta)$  relationship :

$$
R = CW^{1/2}
$$
  
\n
$$
C = [(3/16\pi^{2}\theta) (LQ_{0}/\rho_{p}Yh^{3})]^{1/4}
$$
\n(3-3)

We note that the effective range for a specified target and "damage level"  $\theta$ , is proportional to the square root of the charge mass W .

Using the data for the typical explosive (2-2), and the following data for a specific aluminum beam, we get for this sample case :

$$
h = 0.002 \quad (m)
$$
\n
$$
L = 1.0 \quad (m)
$$
\n
$$
\rho_p = 2700 \quad (kg m^{-3})
$$
\n
$$
Y = 300 \quad (MPa)
$$
\n
$$
C = 1.85 \theta^{-1/4} \quad (m kg^{-1/2})
$$
\n(3-4)

The ChargeMass-Range-Damage relationship corresponding to this sample case is depicted in Fig. 3-2.

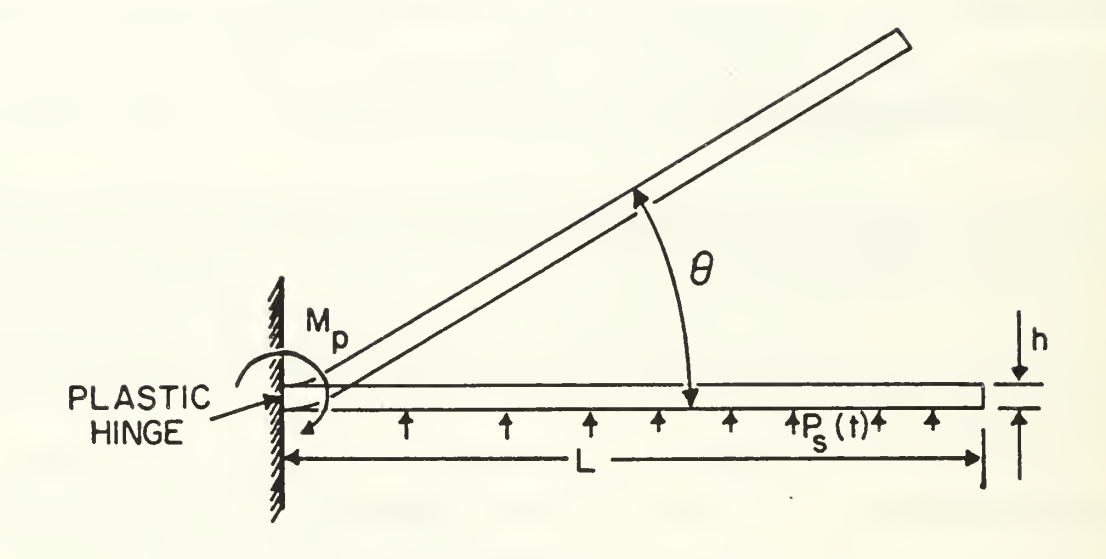

Figure 3-1. Cantilever Beam with Plastic Hinge

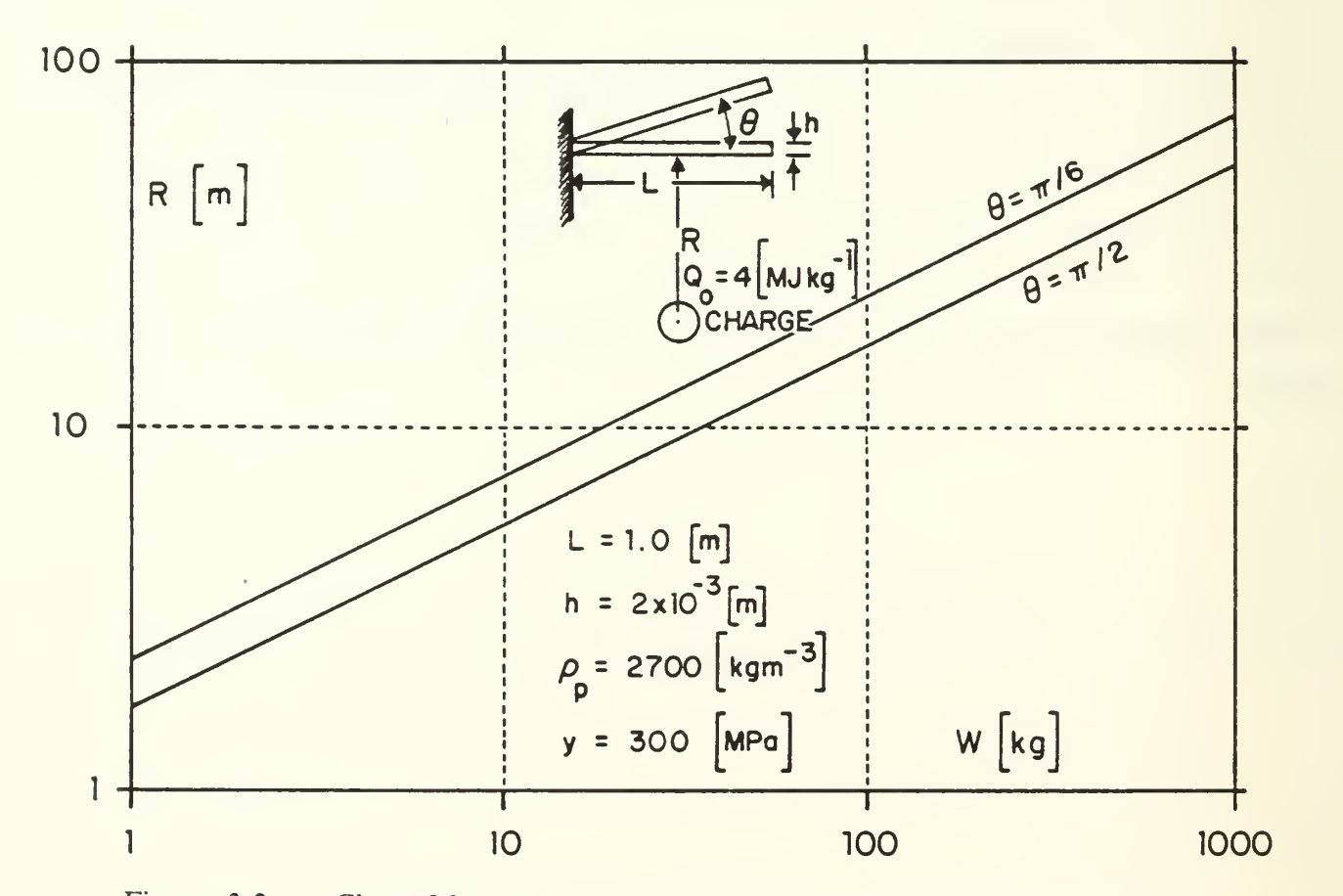

![](_page_19_Figure_3.jpeg)

#### 4. CLUSTER CONFIGURATION

In a cluster configuration, the gain in damage is presumably a result of a favorable design tradeoff between reduced charge mass and reduced range. Can such a gain be achieved for a space system, assuming the ChargeMass-Range-Damage law (3-3) to hold? It can be shown that by adopting some simple strategy of sub-munition dispersion and initiation, equation (3-3) implies no gain in target damage.

Let us assume for the sake of a reasonably simple analysis, that dispersion and initiation of subcharges would take place according to the following scheme :

- (a) The N sub-charges appear to fan out from <sup>a</sup> common virtual center, moving at equal speeds. At subsequent times, their centers are uniformly distributed over an expanding spherical envelop.
- (b) The target moves at a constant velocity relative to the virtual center. Its point of closest approach to that center is at range R.
- (c) The timing for dispersion is chosen so that the target intersects (tangentially) with the spherical envelop at the point of closest approach (Fig. 4-1). This is also the point at which the blast from a single-charge configuration detonated at the virtual center, would have impacted at the target.
- (d) All sub-munitions are detonated at this "moment of closest approach".
- (e) It is assumed that each spherical cap of area  $4\pi R^2/N$  will contain one, and only one, subcharge. The probability of the charge location on that cap is assumed to be uniformly distributed. The expected location on the cap is hence that latitude line  $\varphi$  which divides the cap into two parts of equal area (Fig. 4-2).
- $(f)$  It is assumed that the target is subjected to the blast of a single sub-charge, which is located on the mid-area latitude  $\varphi$  of the spherical cap that surrounds the target (Fig. 4-2).

Since the area of the spherical cap subtended by  $\varphi$  is  $4\pi R^2/(2N)$ , the angle  $\varphi$  is given by :

$$
\sin(\phi/2) = (2N)^{-1/2} \tag{4-1}
$$

We seek a comparison between the deflection  $\theta$  for a single charge (W,R), and the deflection  $\theta_{\rm N}$  in the sub-munition case (  $W_{\rm N} = W/N$ ,  $R_{\rm N} = 2R\sin(\phi/2)$ ). From the ChargeMass-Range-Damage law  $(3-3)$ , using also Eq.  $(4-1)$ , we get :

$$
(\theta_{\rm N}/\theta) = (W_{\rm N}/W)^2 (R/R_{\rm N})^4 = 1/4
$$
 (4-2)

Consequently, there is no potential gain in a tradeoff between charge mass and range, for a cluster configuration with the aforementioned dispersion scheme. The factor 1/4 , along with the mass overhead inherent in constructing a multi-charge configuration, indicate that in causing blast damage, a single charge is more effective than an equal-mass isotropically dispersed cluster.

![](_page_21_Figure_2.jpeg)

#### 5. DISCUSSION AND CONCLUSIONS

Our analysis pertains to a bare explosive charge initiated at a point of closest approach to the target. We have shown that the loading impulse on <sup>a</sup> planform target is given by the impact approximation (2-7), which states that the impulse is proportional to the charge mass and inversely proportional to the range squared. The impulse in space has been compared with impulse in air at sea-level. It was found that the two are quite comparable at close range (10 charge radii or less), exhibiting identical variation with range. At far ranges, the impulse in air is the higher one. This is consistent with the notion that spreading the explosive energy over larger air mass results in larger momentum (and hence reflected impulse). We then proceeded to develop the ChargeMass-Range-Damage law (3-3) for an impulse-responsive target, which states that blast damage is proportional to the square of the charge mass and inversely proportional to the fourth power of the range. These results were obtained by introducing extensive simplifications in the analysis of gasdynamic interaction, and in the analysis of dynamic target response. We have further shown that this damage law also implies that no gain can be achieved by an idealized cluster configuration of bare subcharges, relative to a single charge of equal total mass.

It is worthwhile noting that all assumptions introduced in the course of formulating the impact blast approximation and the structural dynamic response to impulsive loading, imply that target damage is overestimated. The only exception is the approximation in setting  $\alpha = 1$ , which can be readily rectified by assigning to  $\alpha$  the reflected shock value given in (2-6). Furthermore, we assumed that the pressure at the midpoint of the target, is the pressure everywhere on the target. Due to flow around the edges, the average pressure is lower than the midpoint pressure. Also, targets are not everywhere normal to the flow (and charge/target attitude is not a design parameter). Oblique impact obviously entails reduced target loading. In the area of structural dynamic response, a timedistributed loading function generally delivers less kinetic energy to the structure than an impulsive loading of equal total impulse, resulting in reduced deformation (damage). Thus, while the present model may be regarded as an over estimate when applied to a sure-fail analysis, it is particularly suitable in determining a sure-safe range.

#### 6. REFERENCES

- [1] Baker, W. E., Explosions in Air , University of Texas Press, Austin and London, 1973.
- [2] Mentel, T. J., "The Plastic Deformation Due to Impact of a Cantilever Beam with an Attached Tip Mass", Journal of Applied Mechanics, pp. 515-524, 1958.
- [3] Bodner, S. R. and Symonds, P. S., "Experimental and Theoretical Investigation of the Plastic Deformation of Cantilever Beams Subjected to Impulsive Loading", Journal of Applied Mechanics, pp. 719-728, 1962.
- [4] Ben-Artzi, M., and Falcovitz, J., "A High-Resolution Upwind Scheme for Qausi 1-D Flows", INRIA Workshop on Numerical Methods for Solving the Euler Equations of Fluid Dynamics, F. Angrand and R. Glowinski (editors), Paris, Dec. 1983, SIAM Publication, Philadelphia, 1985.
- [5] Ben-Artzi, M., and Falcovitz, J., "A Second-Order Godunov-Type Scheme for Compressible Fluid Dynamics", Journal of Computational Physics, Vol 55. pp. 1-32, 1984.
- [6] Ben-Artzi. M. and Falcovitz, J., "An Upwind Second-Order Scheme for Compressible Duct Flows", SIAM Journal on Scientific and Statistical Computing, Vol 7, p.744-76S, 1986.
- [7] Taylor, G. I., "The Dynamics of the Combustion Products Behind Plane and Spherical Detonation Fronts in Explosives", Proc. Roy. Soc. A, Vol CC (1950), pp. 235-247. Also : The Scientific Papers of Sir Geoffrey Ingram Taylor, Vol III, G. K. Batchelor, Editor, Cambridge Press, 1963.

#### APPENDIX A. The GRP Code

The purpose of this Appendix is to provide <sup>a</sup> concise description of the GRP code, and <sup>a</sup> listing of its CHARGE version. It is intended for users that have had prior experience in implementing schemes for solving the Euler equation of compressible flow. The theoretical background of GRP schemes constitutes the principles on which the code is founded. Some familiarity (at least) with this background, as given in References 4, <sup>5</sup> and <sup>6</sup> is indispensable to any implementation of GRP schemes. Reference <sup>4</sup> is recommended as an introduction. The planar GRP scheme is fully described in Reference 5, and the duct-flow GRP scheme on which the present CHARGE version is based is given in Reference 6. (In CHARGE version the flow is spherical and the "duct'' area is set to  $X(I)*2$ , but the code can handle any area variation - see subroutines CROSS and RATIO below).

In GRP schemes, second-order accuracy is achieved by considering <sup>a</sup> piecewise linear interpolation of the flow in each cell (Fig. A-l), from which second-order accurate fluxes at each cell interface are evaluated through an analysis of a local Generalized Riemann Problem (GRP). Briefly stated, the GRP goes one step further than the Riemann Problem (RP), in that it seeks (analytically) the first time-derivative of the flow that evolves as the "diaphragm" is removed from the cell interface, at the origin of the centered  $(X,T)$  wave paths of the RP solution. The major computational subroutines are CYCEUL where the integration of conservation laws is performed, RIEMAN where the local Riemann Problems are solved by Newton-Raphson iterations, MAGA where the closed-form expressions derived from the GRP analysis [6] are used to compute flow time-derivatives along the contact surface, FLL'XE where all the previously computed information is used to extrapolate the fluxes to mid-time-step  $(T + DT/2)$  which constitutes a second-order accurate flux.

The plan of this Appendix is as follows. Array variables, including those which carry conserved variables (mass, momentum and energy), are described in section A.l. This is followed by descriptions of general parameters  $(A.2)$ , labeled COMMON variables  $(A.3)$  and all subroutines  $(A.4)$ . We conclude by giving the CHARGE version listing  $(A.5)$ , which should be consulted whenever a reading of this code description is attempted.

NOTE : The present CHARGE version was implemented in <sup>a</sup> GRP code version that had been converted to treat detonation waves as chemically reactive compressible flow. However, the detonation scheme is effectively neutralized by setting  $QDET=0$  (in NETUNM). All variables pertaining to detonation, such as arrays Z(I), DZ(I), FIMZ(I), ZMDOT(I) and labeled COMMON variables containing Z in their names, should be ignored.

#### A.l Array Variables

The code GRP is organized so that all major subroutines are called with standard list of array variables which represent the integration scheme (i.e. the conservation laws), local Riemann Problem solutions and second-order accurate fluxes. Virtually all array variables are initially defined in BEGIN (initial conditions), and are subsequently updated at each time step in CYCEUL. The following list explains the meaning of these variables. Some terms used in the list are defined below.

- $X(I)$  grid point coordinate.
- U(I) velocity in cell I.
- P(I) pressure in cell <sup>I</sup> (computed from equation of state).
- RO(I) density in cell I. This variable is time-integrated according to the law of conservation of mass. (Computed in CYCEUL).
- E(I) total energy per unit volume (including kinetic energy) in cell I. This variable is time-integrated according to the law of conservation of (total) energy. (Computed in CYCEUL).
- DU(I) velocity difference in cell I.
- DP(I) pressure difference in cell I.
- DRO(I) density difference in cell I.
- DG(I) Lagrange sound velocity difference in cell I.
- DXSI(I) the Lagrange coordinate increment defined as  $RO(I)^*(X(I+1)-X(I))$ , for cell I.
- $MIN(I)$  inactive in present version.
- US(I) velocity at the contact surface obtained after the resolution of the local discontinuity at  $X(1)$  (Riemann Problem solution). It is denoted as  $U^{\dagger}$  in References 4-6.
- PS(I) pressure at the contact surface obtained after the resolution of the local discontinuity at  $X(I)$  (Riemann Problem solution). It is denoted as  $P^{\dagger}$  in References 4-6.
- $LIDOT(I)$  time derivative of  $US(I)$  along the contact surface. (This derivative is the result of the GRP analysis. It is computed in MAGA. See Ref. <sup>5</sup> and 6).
- PIDOT(I) time derivative of PS(I) along the contact surface. (This derivative is the result of the GRP analysis. It is computed in MAGA. See Ref. <sup>5</sup> and 6).
- $FIMZ(I)$  inactive in present version.
- ZMDOT(I) inactive in present version.
- TENA(I) FIRO(I)  $FIM(I)$  $FIE(I)$  $GIP(I)$ VOL(I)  $Z(I)$ momentum per unit volume  $RO(I)^*U(I)$  in cell I. This variable is time-integrated according to the law of conservation of momentum. (Computed in CYCEUL). mass flux at point X(I) (second-order accurate). momentum flux at point X(I) (second-order accurate). energy flux at point X(I) (second-order accurate). the pressure term in the momentum flux. It corresponds to  $G(U)$  in References 4 and 6. volume of cell I. inactive in present version.
- $DZ(I)$ inactive in present version.

# Glossary of terms used in the array variables list :

- Cell I the cell between grid points  $X(I)$  and  $X(I + I)$ . All cell variables are averages per that interval.
- **Difference in cell I** the difference between values of variable at cell boundaries  $X(1 + 1)$  and  $X(1)$ . Those values are obtained from "monotonized" piecewise linear distribution of each variable in each cell. (Fig. A-l).
- Second-order accurate flux the flux time-derivative at point  $X(I)$  is computed from the timederivatives of pressure and velocity along contact surface PIDOT(I) and UIDOT(I) (in FLUXE). Then the the flux is extrapolated to the centered time point  $(T+DT/2)$ , using those derivatives. This centered value is the second-order flux for integrating the conservation laws between  $T$  and  $T+DT$ .

# A.2 Major Parameters

A list of major parameters indicating their meaning and the routine in which they are defined, is given below. Those parameters defmed in NETUNM are the run input. There is no reading of an input file in this version of GRP code (and the only output is the printed output).

![](_page_27_Picture_385.jpeg)

#### A.3 Labeled COMMON variables

Labeled COMMONS are used primarily to transmit data to and from routines that perform the major computational steps of the GRP scheme, i.e, RIEMAN, MAGA and FLUXE; these routines are called from CYCEUL. When the value of any of those variables is needed for later use, whether for updating conservation variables (RO, TENA, E), or for printing, it is stored in the appropriate array. All labeled COMMON variables are grouped under labels that indicate their role, and their names are also mnemonic. Generally, suffix L means Left and suffix R means Right. It may indicate sides either with respect to a cell interface  $X(I)$ , or with respect to the contact surface which separates the Right- and Left- propagating waves in <sup>a</sup> solution to the local Riemann Problem. We indicate by INPUT variables that are computed prior to calling the subroutine, and by OUTPUT variables whose value was computed within the subroutine and constitutes the result of calling that subroutine.

- COMMON /STEPO/ Parameters related to the local Riemann Problem. This is the first step in the GRP scheme.
- UL, PL, ROL, CL, GL, SL velocity, pressure, density, sound speed. Lagrange sound speed and entropy, attributed to Left side of cell interface at point  $X(I)$ . (INPUT)
- USTAR, PSTAR velocity and pressure at the contact surface obtained when the local discontinuity is resolved (i.e., the solution to the local Riemann Problem). The omission of L or R suffix indicates that P and U are continuous across the contact surface. (OUTPUT)
- RSTARL, CSTARL, GSTARL density, sound speed and Lagrange sound speed on the Left side of the contact surface. (OUTPUT)
- WL Lagrange velocity of propagation of the Left-moving shock, relative to the fluid. (OUTPUT)
- UW(6) velocity of propagation of each wave front (Fig. A-3). relative to the inertial system  $(X)$ .  $(OUTPUT)$
- HELEML logical variable. If HELEML.EQ..TRUE. the Left-propagating wave is <sup>a</sup> shock. Otherwise it is <sup>a</sup> (centered) rarefaction wave. (OUTPUT)
- NFLUX integer variable. It denotes the region in the Riemann solution wave structure, which contains the point X(I) for all time. Refer to Fig. A-3 for illustration. (OUTPUT)

LAMDAL, RATEL, TEMPL, TEMPSL. ZL, ZSTARL - inactive.

- COMMON /STEP 1/ Parameters related to the time-derivative evaluation of the GRP scheme, performed in MAGA. The time-derivatives of P and U along the contact surface are the main result of MAGA.
- DUIDT, DPIDT time-derivatives of velocity and pressure along contact surface. (OUTPUT)
- ASTARL The directional derivative of U along the fan characteristic at the trailing characteristic of the Left rarefaction wave. It is not evaluated when the Left wave is a shock. (See References 4-6) (OUTPUT)
- DGIDTL, DRIDTL time-derivatives of Lagrange sound speed and density along the left side of the contact surface. (OUTPUT)
- DSDAL Lagrange spatial derivative of entropy on the left side of contact surface, prior to removal of the partition at X(I).
- SH, RAT the cross-section area and the x-derivative of ln(SH). They are user-defined in CROSS and RATIO respectively.
- DSDASL entropy derivative used in the special "sonic" case (i.e, when  $NFLUX = 2$  or  $NFLUX = 5$ . See References 5,6 for details. (OUTPUT)
- LAMDSL, DZDAL, BETACL, DZDASL inactive.
- COMMON /GRADS/ Used to transmit flow gradients (that exist in fluid prior to removal of the partition at X(I)) to MAGA.
- DUDXIL, DPDXIL, DGDXIL, DRDXIL. DSDXIL gradients of U, P, G. RO, <sup>S</sup> (with respect to Lagrange coordinate). They are computed in CYCEUL for transmission to MAGA. (INPUT)
- DZDXII. inactive.
- COMMON /FI/ Used to return values of updated flux and cell-interface variables from FLUXE.
- FIH1, FIH2, FIH3 second-order flux of mass, momentum flow (just RO\*U\*\*2) and energy. They are extrapolated to Half the time step  $T + DT/2$ . (OUTPUT)
- GIH the value of P at  $T + DT/2$

UXN, PXN, GXN, ROXN - values of U, P, G, RO extrapolated to New time  $T+DT$ , at cellinterface. They are used in CYCEUL to get tentative (pre-monotonized) new cell differences. (OUTPUT)

ZXN, FIH4, ZMDOTL, ZMDOTR - inactive.

#### MAIN PROGRAM

The task of this program is to allocate array space for the NMAT arrays required by the present version of GRP code. The length of each array is L. The allocation is done by calling MAINO. This standard calling sequence is maintained hereafter, thus facilitating modifications.

#### MAINO

This subroutine functions as an overall organization routine. It can be read as a kind of flowchart of the entire computation. First, run set-up is done by calling once to NETUNM (data) and BEGIN (initial conditions). Then <sup>a</sup> loop over time steps is begun. In each cycle the integration by one time step is performed by calling CYCEUL, and subsequently boundary conditions are implemented by calling SAFAE. Whenever T.EQ.TMUD, results are printed by calling PRINT and TMUD is updated by adding DTMUD.

#### NETUNM

Here data are set for a particular run. User is invited to modify this routine. There is no input file. This routine is called just once from MAINO. Note that the detonation data section is skipped when QDET.EQ.O.

#### BEGIN

Initial conditions are set-up in this routine. The configuration of some nominal case is given in present version. (In CHARGE version it is the detonated spherical charge, using the Taylor self similar solution as initial conditions). User is called to modify this routine so as to generate any other desired initial configuration.

#### TAYLOR

The purpose of this routine, along with ancillary routines INIDAT, RUNGE and DERIV, is to compute the self-similar Taylor solution [7] of a detonated spherical charge, and implement it as initial conditions for the GRP computation of the ensuing expansion. TAYLOR is called once by BEGIN.

The core of the solution is the numerical (Runge-Kutta) integration of two coupled ordinary differential equations. The integration variable is PSI. (The flow velocity normalized by DCJ is given

by  $U = EXP(-PSI)$ ). The two dependent variables are X - the normalized radial coordinate (X = 1 at the sphere boundary), and C - the normalized speed of sound. The integration is carried out by calling RUNGE, which in turn calls DERIV for the evaluation of derivatives. Data for the TAYLOR computation is set up by calling (just once) INIDAT.

The initial conditions needed in BEGIN are values of mass, momentum and (total) energy per cell. These are most accurately computed by spatially integrating the Taylor solution, resulting in lumped mass, momentum and energy per cell, which are then divided by the cell volume. This refinement is significant since gradients are high near the charge boundary  $(X = 1)$ . A total mass and energy check for the entire sphere is performed and printed.

#### INIDAT, RUNGE, DERIV

Subroutines used only in conjunction with the Taylor initial conditions setup. See TAYLOR above.

#### RATIO, CROSS

User-defined routines. If  $A(X)$  is the duct cross-section area, then  $CROSS(X) = A(X)$  and  $RATIO(X) = D[ln(A(X))]/DX$ .

#### **CYCEUL**

This is the central computation routine. All major stages of the GRP scheme are performed by calling specific subroutines from CYCEUL. Then  $RO(I)$ , TENA(I) and  $E(I)$  are updated to new time  $T + DT$  by solving the appropriate conservation laws in CYCEUL.

The first loop (DO 1) performs a set of preparatory steps as follows :

- (a) CALL RIEMAN Solving the local Riemann Problem at each X(I).
- (b) CALL MAGA Solving the local Generalized Riemann Problem at each X(I).
- (c) CALL FLUXE Computing second-order fluxes at X(I).
- (d) Evaluation of cell-interface finite differences DU(I), DP(I), DRO(I) in each cell. These will be used at the future time step (after monotonization) for piecewise-linear interpolation of the flow in each cell. (See definition of DUDXIL, DPDXIL,..., just preceding the call to MAGA in this loop).

Note that in present CHARGE version additional computation of PRESS, PULSE1,..., PULSE4 has been added. It is just informative and does not interfere in any way with the execution of the GRP scheme. The purpose of this computation is to monitor the numerical solution and to observe the accuracy within which the asymptotic value of the momentum integral Z (Eq. 2-9 above) is approached.

In the second loop (DO 2), the integration of the three conservation laws is performed, using second-order fluxes that had been computed in loop 1. Flow variables such as P(I) and U(I) are computed in this loop from the conserved variables. The cycle computation is concluded by calling BDOK1 for monotonization of DU(I), DP(I) and DRO(I).

### SAFAE

In this routine user-defined boundary conditions are implemented. Present version (CHARGE) contains rigid wall at the center of the sphere  $X(2)=0$ , and an "open boundary" at the outer computational zone limit  $X(L)$ . The rigid wall condition is achieved by setting up a virtual antisymmetric cell next to the boundary cell, so that the solution to the local Riemann Problem will result in a non-moving contact surface (USTAR = 0). The open boundary is an approximation to an ideally non-reflecting boundary. Here the virtual cell is  $I = L$ , and the flow in it is defined as a "continuation" of the flow in the adjacent last cell  $I = LL$ .

#### BDOK1

Here the tentative cell-interface differences DV(I) are monotonized according to neighboring average cell values  $V(I-1)$ ,  $V(I)$  and  $V(I+1)$ . The basic idea is that the cell-interface slope  $DV(I)$ should have the same sign as the average slope  $V(I + I)-V(I-1)$ . When  $V(I)$  is a local extremum  $DV(I)$ is set to zero. Also, the absolute value of  $DV(I)$  is constrained so that the jump from a cell-interface value to the adjacent average value V(I), will never be of opposite sign to DV(I).

#### DCOLE

When COLELA option is used (not in present CHARGE version), the pre-monotonized slopes are simply the centered difference  $(V(I + 1)-V(I-1))/2$ . Note that even under this option, the monotonization routine BDOK1 is subsequently called.

#### PRINT

Printing of results. Reading this routine is self-explanatory. Note some features added for present CHARGE version. User is called to modify this routine to his specific needs.

#### **SOF**

Run termination when an error has been detected. ISTOP is an informative index. All printing of relevant information should be done at the calling routine prior to calling SOF. Note that the run is ended in SOF by deliberately causing <sup>a</sup> system error of computing SQRT(-l). This is done in order to trigger printing of the sequence of calling routines by the operating system.

#### RIEMAN

Here <sup>a</sup> single Riemann Problem (RP) is solved by calling RIEMAN from CYCEUL. Referring to Fig. A-2, the RP is solved by finding the point of intersection (USTAR, PSTAR) of Leftpropagating and Right-propagating shock/rarefaction adiabats in the (U,P) plane. Prior to the actual computation, the qualitative wave structure is determined. It is characterized by the index NCASE as follows :

 $NCASE = 1$  - Left wave is rarefaction, Right wave is shock.

 $NCASE = 2 - Both waves are shock.$ 

 $NCASE = 3$  - Left wave is shock. Right wave is rarefaction.

 $NCASE = 4 - Both waves are rarefaction.$ 

The computation of (USTAR, PSTAR) is coded separately for each case. Newton-Raphson iteration is employed, the first guess being the intersection of the Left and Right rarefaction branches (or their extrapolations), which is done in closed-form. Since in a smooth flow this guess is close to the exact (L'STAR,PSTAR), little extra CPU effort is spent on subsequent Newton-Raphson iterations. These are truly needed only in regions of shock wave computation.

The computation in RIEMAN is concluded by computing  $UW(1),...,UW(5)$  ( $UW(6)$  = infinity). From these wave speeds, the flux index NFLUX that denotes the location of the X-axis on the  $(X,T)$ wave diagram of the RP solution (Fig. A-3), is evaluated. It is later needed in subroutine FLUXE.

#### MAGA

The major purpose of this routine is to compute DUIDT and DPIDT along the contact surface of the RP solution. Since U and P are continuous across the contact, so are their time-derivatives along the contact. Thus, DUIDT and DPIDT are solved from <sup>a</sup> set of two linear equations. The coefficients of each equation are determined by GRP analysis of the wave on one side. See References 4-6 (particularly Ref. 6) for details.

#### FLUXE

The major task of this routine is to compute second-order fluxes. This is done in two phases. The first phase is up to statement <sup>9</sup> CONTINUE, where using NFLUX the X-suffixed values of flow variables and their time-derivatives are defined. An X-suflix means that the variable or its timederivative are related to the line  $X = X(I)$  on the  $(X,T)$  wave diagram (Fig. A-3). In the second phase, these variables and their time-derivatives are used to extend fluxes at  $X(I)$  to Half-time-step (hence the suffix H), i.e.  $T + DT/2$ . It is these fluxes which are the second-order accurate fluxes for the integration of the conservation laws from T to  $T+DT$ . Also, cell-interface flow variables (suffix N) are extended to New time level  $T + DT$ . These are later used in defining cell differences  $DU(I)$ ,  $DP(I)$ and DRO(I) in CYCEUL.

#### Listing of GRP Code  $A.5$

![](_page_36_Picture_9.jpeg)

```
NCYC=0 CHA0073
    JJJ=0 CHA0074
    CALL NETUNM CHAOO75<br>
DELT=DT CHA0076
    DELT=DT CHA0076
    CALL BEGIN CHA0077
   1 (L,X,U,P,RO,G,E,DU,DP,DRO,DG,DXSI,MIN, CHA0078
   2 US,PS,UIDOT,PIDOT, CHAOOP, CHAOO79<br>
FIMZ,ZMDOT,
   X<br>
FIMZ,ZMDOT, CHAO080<br>
TENA,FIRO,FIM,FIE,GIP,VOL,Z,DZ) CHAO081
    3 TENA,FIRO,FIM,FIE,GIP,VOL,Z,DZ) CHA0081
    CALL SAFAE CHANNEL CHAOSE CHAOGAE CHAOGAE CHAOGAE CHAOGAE CHAOGAE CHAOGAE CHAOGAE CHAOGAE CHAOGAE CHAOGAE CHAO
   1 (L,X,U,P,RO,G,E,DU,DP,DRO,DG,DXSI,MIN, CHA0083<br>2 CHA0084 (US,PS,UIDOT,PIDOT,
   2 US,PS,UIDOT,PIDOT, CHA0084
   X FIMZ,ZMDOT, CHAOO85 FIMZ, CHAOO85 FIMZ, CHAOO85 FIMZ, CHAOO85
   3 TENA,FIRO,FIM,FIE,GIP,VOL,Z,DZ) CHA0086<br>
NCYC=NCYC+1 CHA0087
    1 NCYC=NCYC+1 CHA0087
C TIME STEP CONTROL. CHA0088
    DT=DTBA CHA0089
    IFCDT.GT.1.1DO*DTKOD.AND.DTKOD.NE.O.) DT=1 . IDOXDTKOD CHA0090
    IFCNCYC.EQ.2) DT=DT/10.D0 CHA0091
    IF (NCYC.EQ.l) DT=0. CHA0092
    IFCDT.EQ.O.) GO TO 11 CHA0093
    NHAD=((TMUD-T)/DT-1.D-10) CHA0094<br>IF(NHAD.GE.10) GO TO 11
    IF(NHAD.GE.10) GO TO 11<br>DT=(TMUD-T)/DFI0AT(NHAD+1) CHA0096
    DT=(TMUD-T)/DFLOAT(NHAD+l) CHA0096
11 CONTINUE CHA0097
    T=T+DT CHA0098
    IFCCNCYC/NCYCPR)*NCYCPR.NE.NCYC.AND.NCYC.GT.NCYCPR) GO TO 33 CHA0099
    PRINT 10, NCYC, T, DT, KDT<br>FORMAT(1X, 'NCYC=', I4, 3X, 'T=', D11, 4, 3X, 'DT=', D11, 4, 3X, 'KDT=', I4) CHA0101
10 FORMAT(1X, 'NCYC=', 14, 3X, 'T=', D11.4, 3X, 'DT=', D11.4, 3X, 'KDT=', 14) CHA0102<br>CHA0102
33 C<u>ontinue change</u> change change change change change change change change change change change change change
    DTBA=DTMUD CHA0103
    KDT=0 CHA0104 CHA0104 CHA0104 CHA0104 CHA0104 CHA0104 CHA0104 CHA0104 CHA0104 CHA0104
    NERI=1 CHA0105 CHA0105 CHA0105 CHA0105
    IF (DABS(T-TMUD) .LT.l.D-8) NERI=0 CHA0106
    CALL CYCEUL (L,X,U,P,RO,G,E,DU,DP,DRO,DG,DXSI,MIN, CHAOLOROCHAOLOR
   1 (L,X,U,P,RO,G,E,DU,DP,DRO,DG,DXSI,MIN, CHA0108<br>2 US,PS,UIDOT,PIDOT, CHA0109
   2 US,PS,UIDOT,PIDOT, CHA0109
   * FIMZ,ZMDOT, CHA0110
   3 TENA,FIRO,FIM,FIE,GIP,VOL,Z,DZ) CHAO111<br>CALL SAFAE CHAO112
    CALL SAFAE (L,X,U,P,RO,G,E,DU,DP,DRO,DG,DXSI,MIN, CHAOLIC
   1 CL,X,U,P,RO,G,E,DU,DP,DRO,DG,DXSI,MIN, CHA0113
   2 US,PS,UIDOT,PIDOT, CHA0114
   \times FIMZ, ZMDOT, CHAO115
   3 TENA,FIRO,FIM,FIE,GIP,VOL,Z,DZ) CHAO116<br>IF (NERI.NE.0) GO TO 2 CHAO117
    IF (NERI.NE.O) GO TO 2 CHA0117
    CALL PRINT CHAO118
   1 CL,X,U,P,RO,G,E,DU,DP,DRO,DG,DXSI,MIN, CHA0119
   2 US,PS,UIDOT,PIDOT,<br>
X FIMZ,ZMDOT, CHAO121
   X FIMZ,ZMDOT, CHA0121
              3 TENA,FIRO,FIM,FIE,GIP,VOL,Z,DZ) CHA0122
    IF (DABS(T-TMUD).LT.1.D-8) TMUD=TMUD+DTMUD<br>CONTINUE CHA0131
2 CONTINUE CHAO131
    DTKOD=DT CHA0132
    IF (T.LT.TMAX-1.D-8) GO TO 1 CHA0133<br>RETURN CHA0134
    RETURN CHAO134 CHAO134 CHAO134 CHAO134 CHAO134 CHAO134 CHAO134 CHAO134 CHAO134 CHAO134 CHAO134 CHAO134 CHAO134
    END , CHAQJ.55
SUBROUTINE NETUNM H£Tl)N+A CHA0136
    URRUUTINE NETUNM CHAOL36<br>IMPLICIT REAL¥8(A-H,0-Z,$) CHAOL37<br>COMMON /AB/A(50) COMMON CHAOL38
    COMMON /AB/AC50) COMMON /CHA0138<br>
CHA0139 CHA0139 CHA0139 CHA0139
    EQUIVALENCE (L,A(1))
    EQUIVALENCE (LL, A(2)), (T, A(3)), (DT, A(4)), (TMAX, A(5)),
                                                   CHA0140<br>CHA0141
   1 (TMUD,A(6)),(DTMUD,A(7)),(JOB,A(8)),(NERI,A(9)), CHA0141<br>2 (JJJ,A(10)),(KEYMON,A(11)),(NCYC,A(12)) CHA0142
            (JJJ,A(10)),(KEYMON,A(11)),(NCYC,A(12))
    EQUIVALENCE (COLELA, A(13))
                                                   CHA0143
    EQUIVALENCE (LAGEUL, A(14))
                                                   CHA0144
    EQUIVALENCE (KEYEK,A(16))
                                                   CHA0145
    EQUIVALENCE ( NCYCPR, AC 17 )
                                                   CHA0146<br>CHA0147
    EQUIVALENCE (STAB,A(18)),(DTBA,A(19)),(DTKOD,A(20)),(KDT,A(21))  CHA0147   
    COMMON/DETO/QDET,PCJDET,RCJDET,UCJDET,DCJDET,P0DET,RO0DET,<br>RATE,TEMPC CHA0149
   1 RATE, TEMPC<br>COMMON/DIFFUS/U2, P2, RO2, ARW CHAO149
    C0MM0N/DIFFUS/U2,P2,R02,ARN CHA0150
    COMMON /DRAW/GODELX,GODELY,UMIN,UMAX,PMIN,PMAX,ROMIN,ROMAX
```
![](_page_38_Picture_580.jpeg)

![](_page_39_Picture_618.jpeg)

```
EP FORTRAN A1
```
![](_page_40_Picture_563.jpeg)

![](_page_40_Picture_564.jpeg)

![](_page_41_Picture_10.jpeg)

 $\overline{\phantom{a}}$ 

![](_page_42_Picture_12.jpeg)

![](_page_43_Picture_7.jpeg)

ZL=ZCIM)+0.5D0\*DZ(IM) IF(ZL.GT.l.DO) ZL=l.DO IFCZL.LT.O. ) ZL=0. SL=PL/(G1XR0LXXGAMA) TEMPL=PL/ROL UR=U(I)-0.5D0XDUCI) PR=P(I)-0.5DOXDP(I) ROR=ROCI)-0.5D0XDRO(I) GR=DSQRT(GAMAXpRXROR) CR=GR/ROR ZR=ZCI)-0.5D0XDZ(I) IFCZR.GT.l.DO) ZR=1.D0 IFCZR.LT.O. ) ZR=0. SR=PR/(G1XR0RXXGAMA) TEMPR=PR/ROR CALL RIEMANCL,I,MIN) DUDXIL=DU(IM)/DXSI(IM) DPDXIL=DP(IM)/DXSI(IM) DRDXIL=DRO(IM)/DXSI(IM) DGDXIL=0.5D0XGLX(DPDXIL/PL+DRDXIL/ROL) DZDXIL=DZ(IM)/DXSI(IM) DSDXIL=SLX(DPDXIL/PL-GAMAXDRDXIL/ROL) DUDXIR=DU(I)/DXSI(I) DPDXIR=DP(I)/DXSI(I) DRDXIR=DRO(I)/DXSI(I) DGDXIR=0.5D0\*GR\*(DPDXIR/PR+DRDXIR/R0R) DZDXIR=DZ(I)/DXSI(I) DSDXIR=SRX(DPDXIR/PR-GAMAXDRDXIR/ROR)  $SH = CROSS(X(I))$  $RAT = RATIO(X(1))$ CALL MAGA(L,I,MIN) US(I)=USTAR PS(I)=PSTAR UIDOT(I)=DUIDT PIDOT(I)=DPIDT CALL FLUXE(L,I,MIN) FIRO(I)=FIHl FIM (I)=FIH2 FIE CI)=FIH3 FIMZCI)=FIH4 GIP(I)=GIH DU(IM)=UXN-UXNM DP(IM)=PXN-PXNM DRO(IM)=ROXN-ROXNM DZ(IM)=ZXN-ZXNM STATIONS OUTPUT IF((I-42)\*(I-62)\*(I-82)\*(I-102).NE.0) GO TO 1  $NPU = 0$ IF(I.EQ.42) NPU=1 62) NPU=2 IFCI.EQ 82) NPU=3 IFCI.EQ .102)NPU=4 IFCI.EQ, EQ.O) CALL SOF( 'FLUXE 90 IF(NPU.EQ.O) CALLSOFC'FLUXE 90. NPU.EQ.O') PRESS(NPU)=GIH+FIH2 PULSE1CNPU)=PULSE1CNPU)+DT\*GIH PULSE2CNPU)=PULSE2CNPU)+DT\*CGIH+FIH2) PULSE3(NPU)=PULSE3(NPU)+DT\*FIH1\*CR0SS(X(I)) PULSE4(NPU)=PULSE4(NPU)+DTXFIH2XCR0SS(X(I)) CONTINUE AMTOT=0. ETOT=0. EKTOT=0. EPTOT=0. TENTOT=0. FI1=FIR0C2)

CHA0588 CHA0589 CHA0590 CHA0591 CHA0592 CHA0593 CHA0594 CHA0595 CHA0596 CHA0597 CHA0598 CHA0599 CHA0600 CHA0601 CHA0602 CHA0603 CHA0604 CHA0605 CHA0606 CHA0607 CHA0608 CHA0609 CHA0610 CHA0611 CHA0612 CHA0613 CHA0614 CHA0615 CHA0616 CHA0617 CHA0618 CHA0619 CHA0620 CHA0621 CHA0622 CHA0623 CHA0624 CHA0625 CHA0626 CHA0627 CHA0623 CHA0629 CHA0630 CHA0631 CHA0632 CHA0633 CHA063<4 CHA0635 CHA0636 CHA0637 CHA0633 CHA0639 CHA0640 CHA0641 CHA0642 CHA0643 CHA0644 CHA0645 CHA0646 CHA0647 CHA0643 CHA0649 CHA0650 CHA0651 CHA0652 CHA0653 CHA0654 CHA0655 CHA0656 CHA0657 CHA0658 CHA0659

![](_page_45_Picture_467.jpeg)

![](_page_46_Picture_574.jpeg)

![](_page_47_Picture_7.jpeg)

![](_page_48_Picture_11.jpeg)

GEP FORTRAN A1

PAG

![](_page_49_Picture_611.jpeg)

![](_page_50_Picture_702.jpeg)

PAG

100 SRR=UER  $NL = 2$  $NR = 2$ IF (UER.GE.UL) NL=1 IF (USL.LE.UR) NR=1 IF (DABS(EVERL).LT.EPS) GO TO 100 IF (NL.EQ.1.AND.NR.EQ.2) GO TO 7001 GO TO 100 CONTINUE IF (NL.EQ AND.NR.EQ.2) NCASE=1 IF (NL.EQ AND.NR.EQ.2) NCASE=2 IF (NL.EQ.2.AND.NR.EQ.1) NCASE=3 IF (NL.EQ.l.AND.NR.EQ.l) NCASE=4 IF(DABS(PL-PR)+DABS(UL-UR) .LT.EPSX(PMAX-UMIN)) NCASE=4 UMIDA=EPS\*DMAX1(CL,CR) DUDZL=-G7\*CL/ZETAL DUDZR= G7XCR/ZETAR ZETA=(-(UR-UL)+ZETAR\*DUDZR-ZETAL\*DUDZL)/(DUDZR-DUDZL) IF (ZETA.LE.O.) GO TO 7002  $N = 0$ GO TO (1,2,3,4), NCASE : THE CASE ES <sup>1</sup> ITYPE=NCASE HELEML=. FALSE. HELEMR=.TRUE. 11 N=N+1 IF (N.GT.NMAX) GO TO 7003 ZETAF=ZETA UEL=UL-G7\*CL\*(ZETAF-ZETAL)/ZETAL PPR=(ZETAF/ZETAR)\*\*NG EVERR=PPR-1.D0 SQRR=DSQRT(1.D0+G6\*EVERR) USR=UR+CRG\*EVERR/SQRR DU=UEL-USR IF (DABS(DU).LE.UMIDA) GO TO 10 DUDZR=NG\*CRG\*(PPR/ZETAF)\*( <sup>1</sup> . D0+G9\*EVERR)/SQRR\*\*3 ZETA=ZETAF+DU/(DUDZR-DUDZL) GO TO 11 10 CONTINUE USTAR=(UEL+USR)/2.D0 IF(DABS(USTAR) . LT . EPS\*UMAX) USTAR=0. PSTAR=PPR\*PR CSTARL=CL+(UL-USTAR)/G7 RSTARL=GAMA\*PSTAR/CSTARL\*\*2 GSTARL=CSTARL\*RSTARL C EQU. NO. 69.01 OF THE BOOK BY COURANT-FRIEDRICHS. HWR=G11\*(USTAR-UR)\*R0R WR=WWR+DSQRT(GR\*\*2+WHR\*\*2) RSTARR=ROR\*HR/(WR-ROR\*(USTAR-UR)) GSTARR=DSQRT(GAMA\*PSTAR\*RSTARR) CSTARR=GSTARR/RSTARR WRE=WR/ROR+UR  $U$  $H(1)=UL-CL$ UW(2)=USTAR-CSTARL UW(3)=USTAR UW(4)=WRE UH(5)=WRE GO TO 5 : THE CASE SS 2 ITYPE=NCASE HELEML=.TRUE. HELEMR=.TRUE. 21 N=N+1 IF (N.GT.NMAX) GO TO 7003 ZETAF=ZETA PF=ZETAF\*\*NG PPL=PF/PL PPR=PF/PR EVERL=PPL-1 .DO EVERR=PPR-1.D0 SQRL=DSQRT(1.D0+G6\*EVERL) SQRR=DSQRT(1.D0+G6XEVERR)

CHA1369 CHA1370 CHA1371 CHA1372 CHA1373 CHA1374 CHA1375 CHA1376 CHA1377 CHA1378 CHA1379 CHA1380 CHA1381 CHA1382 CHA1383 CHA1384 CHA1385 CHA1386 CHA1387 CHA1388 CHA1389 CHA1390 CHA1391 CHA1392 CHA1393 CHA1394 CHA1395 CHA1396 CHA1397 CHA1398 CHA1399 CHA1400 CHA1401 CHA1402 CHA1403 CHA1404 CHA1405 CHA1406 CHA1407 CHA1408 CHA1409 CHA1410 CHA1411 CHA1412 CHA1413 CHA1414 CHA1415 CHA1416 CHA1417 CHA1418 CHA1419 CHA1420 CHA1421 CHA1422 CHA1423 CHA1424 CHA1425 CHA1426 CHA1427 CHA1428 CHA1429 CHA1430 CHA1431 CHA1432 CHA1433 CHA1434 CHA1435 CHA1436 CHA1437 CHA1438 CHA1439 CHA1440

CHA1441 CHA1442 CHA1443 CHA1444 CHA1445 CHA1446 CHA1447 CHA1448 CHA1449 CHA1450 CHA1451 CHA1452 CHA1453 CHA1454 CHA1455 CHA1456 CHA1457 CHA1458 CHA1459 CHA1460 CHA1461 CHA1462 CHA1463 CHA1464 CHA1465 CHA1466 CHA1467 CHA1468 CHA1469 CHA1470 CHA1471 CHA1472 CHA1473 CHA1474 CHA1475 CHA1476 CHA1477 CHA1478 CHA1479 CHA1430 CHA1481 CHA1482 CHA1483 CHA1484 CHA1485 CHA1436 CHA1487 CHA1483 CHA1489 CHA1490 CHA1491 CHA1492 CHA1493 CHA1494 CHA1495 CHA1496 CHA1497 CHA1498 CHA1499 CHA1500 CHA1501 CHA1502 CHA1503 CHA1504 CHA1505 CHA1506 CHA1507 CHA1508 CHA1509 CHA1510 CHA1511 CHA1512

![](_page_52_Picture_566.jpeg)

![](_page_53_Picture_671.jpeg)

CL, CR, CSTARL, CSTARR, SL, SR, WL, WR, UW(6)<br>LAMDAL, LAMDAR, RATEL, RATER, TEMPL, TEMPR, TEMPSL, TEMPSR CHA1589,<br>ZL, ZR, ZSTARL, ZSTARR, NFLUX, HELEML, HELEMR, CHA1590,  $\overline{c}$  $\overline{3}$  $\overline{4}$ REAL\*8 LAMDAL, LAMDAR CHA1591 LOGICAL HELEML, HELEMR **CHA1592** COMMON /STEP1/DUIDT, DPIDT, DGIDTL, DGIDTR, DRIDTL, DRIDTR<br>2 ,ASTARL, ASTARR, LAMDSL, LAMDSR, DSDAL, DSDAR, DZDAL, DZDAR **CHA1593** : ,ASTARL,ASIARR,LAUBEL,ASH<br>; ,RAT,SH<br>; ,BETACL,BETACR,DSDASL,DSDASR,DZDASL,DZDASR<br>REAL\*8 LAMDSL,LAMDSR,DSDAL,DSDAR,DZDAL,DZDAR<br>COMMON /GRADS/DUDXIL,DPDXIL,DGDXIL,DRDXIL,DZDXIL,DSDXIL,<br>LAMMON / PRADS/DUDXIR,DPDXIR,DGDXIR,D **CHA1594**  $\overline{3}$ **CHA1595 CHA1596 CHA1597** CHA1598 **CHA1599**  $\mathbf{1}$ CHA1600 REAL\*8 LU, LP, LRO, LLAMDA CHA1601 DATA EPS/1.D-6/ CHA1602 WE HERE SOLVE FOR THE TIME-DERIVATIVES ALONG THE CONTACT SURFACE, CHAI604<br>NAMELY DUIDT, DPIDT. FROM THESE WE ALSO OBTAIN THE OTHER CHAI605<br>TIME-DERIVATIVES (SEE COMMON /STEPI/). WE COMPUTE THE COEFFICIENTS FOR TWO EQUATIONS FOR DUIDT, DPIDT. THESECHAL606<br>ARE AAL\*DUIDI+BBL\*DPIDT=DDL AAR\*DUIDT+BBR\*DPIDT=DDR CHA1609 IF(SH.LE.EPS)RAT=0. CHA1611 CHA1612 **IEFT SIDE OF CONTACT** CHA1613 CHA1614 IF (.NOT.HELEML) GO TO 12 **CHA1615** CONTINUE 11 **CHA1616** LEFT SHOCK **CHA1617** DP=PSTAR-PL **CHA1618 CHA1619** DU=USTAR-UL  $Z2=0.5D0Z$  (PSTAR+MU2\*PL) **CHA1620** LU=DUX(0.5D0XR0L+MU2XZ2XGLXX2)-GLXX2/WL-WL CHA1621  $LRO=-0.5D0*DP/ROL$ **CHA1622** LP=-2.DO-MU2\*Z2\*DP CHA1623  $AAL = 2. D0 - Z2 \times DP$ CHA1624 BBL=Z2\*DU+WL/GSTARL\*\*2+1.D0/WL **CHA1625** DDL=LU\*DUDXIL+LRO\*DRDXIL+LP\*DPDXIL CHA1626 DDL=DDL-WL\*USTAR\*RAT/RSTARL **CHA1627** 1 + UL \*RAT\*(-GAMA\*PL/WL+DU\*(GAMA\*PL\*MU2\*Z2+0.5D0)) CHA1628 GO TO 10 CHA1629 CHA1630 CONTINUE  $12$ LEFT RAREFACTION **CHA1631** CHA1632 A1=DUDXIL+DPDXIL/GL BETA=GSTARL/GL CHA1633 CHA1634 SQB=DSQRT(BETA) ASTARL=A1-(CL/(G15\*SL))\*DSDXIL\*(BETA\*\*G5-1.D0) CHA1635  $AAL = 1.D0$ CHA1636 CHA1637 BBL=1.D0/GSTARL DDL = -GSTARL \*ASTARL/SQB CHA1638 CHA1639 DSDAL=DSDXIL DZDAL=DZDXIL CHA1640 CHA1641 DSDASL=DSDXIL\*SQB DZDASL=DZDXIL\*SQB CHA1642 CEOM=RAT\*((GAMA-1.D0)\*UL+2.D0\*CL)\*<br>1 (BETA\*\*G13-1.D0)/(ROL\*(GAMA-3.D0))<br>1 -4.D0\*RAT\*CL\*(BETA\*\*G14-1.D0)/(ROL\*(3.D0\*GAMA-5.D0)) CHA1643 **CHA1644** CHA1645 ASTARL=ASTARL-GEOM CHA1646 EVER1= GSTARL\*GEOM/SQB CHA1647 EVER2=-RAT\*USTAR\*CSTARL CHA1648 CHA1649 DDL=DDL+EVER1+EVER2 CHA1650 GO TO 10  $10$ CONTINUE CHA1651 **CHA1652** RIGHT SIDE OF CONTACT CHA1653 **CHA1654** IF (.NOT.HELEMR) GO TO 22 **CHA1655** CONTINUE **CHA1656** 21 RIGHT SHOCK CHA1657 DP=PSTAR-PR CHA1658 CHA1659 DU=USTAR-UR

Z2=0.5D0/(PSTAR+MU2\*PR) **CHA1660** LU=DU\*(0.5D0\*ROR+MU2\*Z2\*GR\*\*2)+GR\*\*2/WR+WR **CHA1661**  $LRO=-0.5DD*DP/ROR$ **CHA1662** LP=-2.D0-MU2\*Z2\*DP **CHA1663** AAR=2.D0-Z2\*DP **CHA1664** BBR=Z2\*DU-WR/GSTARR\*\*2-1.D0/WR **CHA1665** DDR=LU\*DUDXIR+LRO\*DRDXIR+LP\*DPDXIR **CHA1666 CHA1667** DDR=DDR+WR\*USTAR\*RAT/RSTARR **CHA1668** +UR\*RAT\*(GAMA\*PR/WR+DU\*(GAMA\*PR\*MU2\*Z2+0.5D0))  $\mathbf{1}$ GO TO 20 **CHA1669** CONTINUE **CHA1670** 22  $\mathsf{C}$ RIGHT RAREFACTION **CHA1671** A1=DUDXIR-DPDXIR/GR **CHA1672** BETA=GSTARR/GR **CHA1673** SQB=DSQRT(BETA) **CHA1674** ASTARR=Al+(CR/(G15\*SR))\*DSDXIR\*(BETA\*\*G5-1.D0) **CHA1675**  $AAR = 1.DD$ **CHA1676 CHA1677** BBR=-1.DO/GSTARR DDR=GSTARR\*ASTARR/SQB **CHA1678 CHA1679** DSDAR=DSDXIR DZDAR=DZDXIR **CHA1680** DSDASR=DSDXIR\*SQB **CHA1681** DZDASR=DZDXIR\*SQB **CHA1682** GEOM=RAT\*(-(GAMA-1.DO)\*UR+2.DO\*CR)\*(BETA\*\*G13-1.DO) **CHA1683** 1 /(ROR\*(GAMA-3.DO)) **CHA1684** -4.DO\*RAT\*CR\*(BETA\*\*G14-1.DO)/(ROR\*(3.DO\*GAMA-5.DO)) **CHA1685**  $\overline{2}$ ASTARR=ASTARR+GEOM **CHA1686** EVER1=GSTARR\*GEOM/SQB **CHA1687** EVER2=RAT\*USTAR\*CSTARR **CHA1688** DDR=DDR+EVER1+EVER2 **CHA1689** GO TO 20 **CHA1690**  $20$ **CONTINUE CHA1691** DET=AAL\*BBR-AAR\*BBL **CHA1692** DUIDT=(DDL\*BBR-DDR\*BBL)/DET **CHA1693** DPIDT=-(DDL\*AAR-DDR\*AAL)/DET **CHA1694** DRIDTL=DPIDT/CSTARL\*\*2 **CHA1695** DRIDTR=DPIDT/CSTARR\*\*2 **CHA1696 CHA1697** RETURN **END CHA1698** SUBROUTINE FLUXE(L, I, MIN) **CHA1699**  $F1$  UXF IMPLICIT REAL $*8(A-H, 0-Z,$ \$) **CHA1700** DIMENSION MIN(L) **CHA1701** COMMON /AB/A(50) **CHA1702** EQUIVALENCE (DT, A(4)), (NCYC, A(12)) **CHA1703** COMMON / GAM/GAMA, NG, MU2, G1, G2, G3, G4, G5, G6, G7, G8, G9, G10, G11 **CHA1704** , G12, G13, G14, G15, G16, G17, G18, G19, G20, G21, G22, G23 **CHA1705**  $\mathbf{1}$  $\bar{2}$ , G24, G25, G26, G27, G28, G29, G30, G31, G32, G33, G34, G35 **CHA1706 CHA1707** REAL\*8 NG, MU2 COMMON /GRADS/DUDXIL, DPDXIL, DGDXIL, DRDXIL, DZDXIL, DSDXIL, **CHA1708** 1 DUDXIR, DPDXIR, DGDXIR, DRDXIR, DZDXIR, DSDXIR **CHA1709** COMMON /STEP0/UL, PL, ROL, GL, UR, PR, ROR, GR, USTAR, PSTAR, **CHA1710**  $\mathbf{1}$ RSTARL, RSTARR, GSTARL, GSTARR, **CHA1711**  $\overline{2}$ CL, CR, CSTARL, CSTARR, SL, SR, WL, WR, UW(6) **CHA1712**  $\overline{3}$ , LAMDAL, LAMDAR, RATEL, RATER, TEMPL, TEMPR, TEMPSL, TEMPSR CHA1713 , ZL, ZR, ZSTARL, ZSTARR, NFLUX, HELEML, HELEMR  $\overline{4}$ **CHA1714** REAL\*8 LAMDAL, LAMDAR **CHA1715** LOGICAL HELEML, HELEMR **CHA1716** COMMON /STEP1/DUIDT, DPIDT, DGIDTL, DGIDTR, DRIDTL, DRIDTR **CHA1717**  $\overline{c}$ , ASTARL, ASTARR, LAMDSL, LAMDSR, DSDAL, DSDAR, DZDAL, DZDAR **CHA1718** , RAT, SH 3 **CHA1719**  $\overline{a}$ , BETACL, BETACR, DSDASL, DSDASR, DZDASL, DZDASR **CHA1720** REAL \*8 LAMDSL, LAMDSR, DSDAL, DSDAR, DZDAL, DZDAR<br>COMMON/DETO/QDET, PCJDET, RCJDET, UCJDET, DCJDET, PODET, ROODET, **CHA1721 CHA1722 CHA1723**  $\mathbf{1}$ RATE, TEMPC COMMON / FI/FIH1, FIH2, FIH3, UXN, PXN, GXN, ROXN, ZXN **CHA1724** ,GIH  $\mathbf{1}$ **CHA1725**  $\overline{c}$ , FIH4, ZMDOTL, ZMDOTR **CHA1726** REAL \*8 LAMDA0 **CHA1727** RO, U, P, Z AND THEIR (XI, T) DERIVATIVES AT EULERIAN POINT X=X(I). C **CHA1729**  $DT2=DT/2.D0$ **CHA1731** 

```
JEP FORTRAN Al
  GO TO (1,2,3,4,5,6),NFLUX CHA1732<br>CONTINUE CHA1733
  CONTINUE CONTINUE
                                          CHA1734
NFLUX=1. LINE X=0 is to the left of left wave.
                                          CHA1736<br>CHA1737
  UX=UL CHA1737
  PX=PL CHA1738 CHA1738
  ROX=ROL CHA1739
  ZX=ZL CHA1740
  GX = GL CHA1741
  DUDXIX=DUDXIL CHA1742
  DPDXIX=DPDXIL CHA1743
  DRDXIX=DRDXIL<br>DZDXIX=DZDXIL CHA1744<br>CHA1745
  DZDXIX=DZDXIL<br>DUDTX=-DPDXIL CHA1745<br>CHA1746
  DUDTX=-DPDXIL<br>DRODTX=-ROL**2*DUDXIL<br>DRODTX=-ROL**2*DUDXIL
  DRODTX=-ROL**2*DUDXIL<br>DPDTX=-GL**2*DUDXIL CHA1747
  DPDTX=-GL**2*DUDXIL<br>DRODTX=DRODTX-RAT*ROL*UL<br>CHA1749
  DRODTX=DRODTX-RAT*ROL*UL CHA1749<br>DPDTX=DRODTX*CL**2 CHA1750
  DPDTX=DRODTX*CL**2 CHA1750<br>DZDTX=0. CHA1751
  DZDTX=0. CHA1751
  GO TO 9 CHA1752
  CONTINUE CHAI753
                                          CHA1754
NFLUX=6. LINE X=0 IS TO THE RIGHT OF RIGHT WAVE.
                                          CHA1756<br>CHA1757
  UX=UR CHA1757
  PX=PR CHA1758
  ROX=ROR CHA1759
  ZX=ZR CHA1760
  GX=GR changes and containing the contact of the contact of the contact of the contact of the contact of the contact of the contact of the contact of the contact of the contact of the contact of the contact of the contact
  DUDXIX=DUDXIR CHA1762
  DPDXIX=DPDXIR CHA1763
  DRDXIX=DRDXIR CHA1764
  DZDXIX=DZDXIR CHA1765
  DUDTX=-DPDXIR<br>DPDTX=-GR**2*DUDXIR<br>DPDTX=-GR**2*DUDXIR
  DPDTX=-GR**2*DUDXIR<br>DRODTX=-GR**2*DUDXIR<br>DRODTX=-ROR**2*DUDXIR
  DRODTX=-ROR**2*DUDXIR<br>DRODTX=DRODTX-RAT*ROR*UR CHA1768
  DRODTX=DRODTX-RATxROR*UR CHA1769
  DPDTX=DR0DTX*CR**2 CHA1770<br>DZDTX=0.CHA1771
  DZDTX=0. CHA1771
  GO TO 9 CHA1772
! CONTINUE CHA1773
                                          CHA1774<br>CHA1775
NFLUX=2. SONIC CASE (LEFT).
                                          CHA1776<br>CHA1777
  BETA0=(MU2*(UL/CL+G7) )**( 1 . D0/MU2) CHA1777
  SQBO=DSQRT(BETAO)<br>Al=DUDXIL+DPDXIL/GL
  AI = DUDXIL + DPDXIL \angle GLA0=A1-(CL/(G15*SL))*DSDXIL*(BETA0**G5-1.DO)
                                          CHA1780<br>CHA1781
  EVER1=-((GAMA-1.D0)*UL+2.D0*CL)*(BETA0**G13-1.D0)/(GAMA-3.D0) CHA1731
  EVER2=4.DO*CL*(BETAO**G14-1.DO)/(3.DO*GAMA-5.DO) CHA1782<br>EVER=(EVER1+EVER2)*RAT/ROL
  EVER=(EVER1+EVER2)*RAT/R0L CHA1783
  A0=(A0+EVER) CHA1784
  DPDAX=GL*BETA0*A0<br>C0=MU2*(UL+G7*CL) COHA1785
  C0=MU2*(UL+G7*CL)                              CHA1786<br>IF(C0.LT.0.) CALL SOF('FLUXE 2. CO NEGATIVE.')            CHA1787
  IF(CO.LT.O.) CALL SOF('FLUXE 2. CO NEGATIVE.') CHA1787<br>UX=CO CHA1788
  UX=C0 CHA1788
  ROX=GL*BETA0/C0 CHA1789
  ZX=ZL CHA1790
  PX=ROX*C0**2/GAMA CHA1791
  GX=ROX*C0 CHA1792
  DPDAX=DPDAX+RAT*UX*C0*SQB0<br>DUDBX=-CL*BETA0**(-1.D0/G4)/G4<br>CHA1794
  DUDBX=-CL*BETA0**(-1.D0/G4)/G4<br>DPDBX=PL*BETA0**MU2/G6 CHA1795
  DPDBX=PL*BETA0**MU2/G6<br>DRODBX=ROL*BETA0**(-MU2)/G4<br>CHA1796
  DRODBX=ROL*BETA0**(-MU2)/G4<br>DSDAX=SQB0*DSDAL                                 CHA1797
  DSDAX=SQB0*DSDAL CHA1797<br>DZDAX=SQB0*DZDAL CHA1798
  DZDAX=SQBO*DZDAL CHA1798
  DRODAX=DPDAX/C0**2-(ROX/(GAMA*SL))*DSDAX CHALLOUN CHA1799<br>DUDAX=A0 CHA1800
  DUDAX=A0 CHA1800
  DGDAX=0.5DO*GAMA*(PX*DRODAX+ROX*DPDAX)/GX CHA1801
  GO TO 9 CHA1802
i CONTINUE CHANGE CHANGE CHANGE CHANGE CHANGE CHANGE CHANGE CHANGE CHANGE CHANGE CHANGE CHANGE CHANGE CHANGE CHANGE
```

```
CHA1804
\frac{C}{C}SONIC CASE (RIGHT).
                                                                               CHA1805
   NFLUX=5.
\overline{c}CHA1806
      BETA0=(MU2*(-UR/CR+G7))**(1.D0/MU2)
                                                                               CHA1807
      SQB0=DSQRT(BETA0)
                                                                               CHA1808
      AI = DUDXIR - DPDXIR/GRCHA1809
      A0=A1+(CR/(G15*SR))*DSDXIR*(BETA0**G5-1.D0)
                                                                               CHA1810
      EVER1=(-(GAMA-1.D0)*UR+2.D0*CR)*(BETA0**G13-1.D0)/(GAMA-3.D0)
                                                                               CHA1811
      EVER2=-4. D0 XCR X (BETA0 X XG14-1. D0) / (3. D0 XGAMA-5. D0)CHA1812
      EVER=(EVER1+EVER2)*RAT/ROR
                                                                               CHA1813
      AO = (AO + EVER)CHA1814
                                                                               CHA1815
      DPDAX=-GR*BETA0*A0
                                                                               CHA1816
      CO = MU2*(-UR+G7*CR)IF(CO.LT.O.) CALL SOF('FLUXE 5. CO NEGATIVE.')
                                                                               CHA1817
      UX = -COCHA1818
      ROX=GR*BETA0/CO
                                                                                CHA1819
      ZX = ZRCHA1820
      PX=R0X*C0**2/GAMA
                                                                               CHA1821
      GX=ROX*CO
                                                                               CHA1822
      DPDAX=DPDAX-RAT*UX*C0*DSQRT(BETA0)
                                                                               CHA1823
      DUDBX=CR*BETA0**(-1.D0/G4)/G4
                                                                               CHA1824
      DPDBX=PR*BETA0**MU2/G6
                                                                               CHA1825
                                                                               CHA1826
      DRODBX=ROR*BETA0**(-MU2)/G4
      DSDAX=SQB0*DSDAR
                                                                                CHA1827
      DZDAX=SQB0*DZDAR
                                                                               CHA1828
                                                                               CHA1829
      DRODAX=DPDAX/C0**2-(ROX/(GAMA*SR))*DSDAX
                                                                               CHA1830
      DUDAX = A0DGDAX=0.5D0*GAMA*(PX*DR0DAX+R0X*DPDAX)/GX
                                                                               CHA1831
      GO TO 9
                                                                                CHA1832
      CONTINUE
 \overline{3}CHA1833
\mathsf{C}CHA1834
\mathsf{C}LINE X=0 IS BETWEEN THE LEFT WAVE AND THE CONTACT.
   NFLUX=3.CHA1835
č
                                                                                CHA1836
                                                                                CHA1837
      UX=USTAR
      PX=PSTAR
                                                                                CHA1838
      ROX=RSTARL
                                                                                CHA1839
      ZX = ZLCHA1840
      GX=GSTARL
                                                                                CHA1841
      DUDXIX=-DPIDT/GSTARL**2
                                                                                CHA1842
      DPDXIX=-DUIDT
                                                                                CHA1843
      DUDXIX=DUDXIX-RAT*USTAR/RSTARL
                                                                                CHA1844
      DZDXIX=DZDXIL
                                                                                CHA1845
      DZDTX=0.
                                                                                CHA1846
      IF (.NOT.HELEML) GO TO 32
                                                                                CHA1847
      CONTINUE
                                                                                CHA1848
 31
\mathsf{C}LEFT SHOCK
                                                                                CHA1849
      DRDXIX=(RSTARL/WL)**2*(3.DO*DUIDT
                                                                                CHA1850
               +DPIDT*(1.D0+3.D0*(WL/GSTARL)**2)/WL
                                                                                CHA1851
     1
               +DUDXILXWLX((GL/WL)XX2+3.D0)+3.D0XDPDXIL
     \overline{c}CHA1852
     3
               +DRDXIL*(WL/ROL)**2)
                                                                                CHA1853
      EVER1=UL*RSTARL**2*RAT*((GL/WL)**2+1.DO)/(ROL*WL)
                                                                                CHA1854
      EVER2=2.D0*RSTARL*USTAR*RAT/WL
                                                                                CHA1855
      DRDXIX=DRDXIX+EVER1+EVER2
                                                                                CHA1856
      DRODTX=-DUDXIX*ROX**2
                                                                                CHA1857
      GO TO 33
                                                                                CHA1358
 32
      CONTINUE
                                                                                CHA1859
       BETA=GSTARL/GL
                                                                                CHA1860
       SQB=DSQRT(BETA)
                                                                                CHA1861
       DPDA=ASTARL*GSTARL
                                                                                CHA1862
       DPDA=GSTARL*(ASTARL+RAT*USTAR*CSTARL/(GL* SQB))
                                                                                CHA1863
       G41=1.D0/G4+0.5D0
                                                                                CHA1864
      DRODA=(DRDXIL-DPDXIL/(CL*CL))
                                         *BETA**G41+DPDA/(CSTARL**2)
                                                                                CHA1865
                 DRODA/SQB+DPIDT/(GSTARL*CSTARL**2)
       DRDXIX=
                                                                                CHA1866
       DRODA=DPDA/CSTARL**2-(RSTARL/(GAMA*SL))*DSDASL
                                                                                CHA1867
       DRODTX = - DUDXIX * ROX * * 2
                                                                                CHA1368
       DRDXIX=DRODA/SQB+DRODTX/GSTARL
                                                                                CHA1869
 33
      CONTINUE
                                                                                CHA1870
       DUDTX=DUIDT
                                                                                CHA1871
       DPDTX=DPIDT
                                                                                CHA1872
      GO TO 9
                                                                                CHA1873
 \overline{4}CONTINUE
                                                                                CHA1874
\mathsf{C}CHA1875
```

```
GEP FORTRAN Al
NFLUX=4. LINE X=0 IS BETWEEN THE CONTACT AND THE RIGHT WAVE. CHA1876
                                                CHA1877
   DPDXIX=-DUIDT CHA1878
   UX=USTAR CHA1879
   PX=PSTAR CHA1880
   ROX=RSTARR CHA1881
   ZX=ZR CHA1882
   GX=GSTARR CHA1883
   DUDXIX=-DPIDT/GSTARR**2<br>CHA1884
   DUDXIX=DUDXIX-RAT*USTAR/RSTARR CHA1885
   DPDXIX=-DUIDT<br>DZDXIX=DZDXIL<br>DZDXIX=DZDXIL
   DZDXIX=DZDXIL CHA1887<br>DZDTX=0. CHA1887<br>DZDTX=0. CHA1888
   DZDTX=0. CHA1888
   IF (.NOT.HELEMR) GO TO 42<br>CONTINUE CHAI889
41 CONTINUE CHA1890
 RIGHT SHOCK CHA1891
   DRDXIX=(RSTARR/WR)**2*(3.*DUIDT CHA1892
  1 -DPIDT*(1.D0+3.D0*(WR/GSTARR)**2)/WR CHA1893
  2 -DUDXIRXWRX((GR/WR)XX2+3.D0) + 3.D0XDPDXIR CHA1894
  3 +DRDXIRX(WR/R0R)XX2) CHA1895
  EVER1=UR*RSTARR**2*RAT*((GR/WR)**2+1.D0)/(ROR*WR) CHA1896<br>EVER2=2.D0*RSTARR*USTAR*RAT/WR
   EVER2=2.D0*RSTARR*USTAR*RAT/WR CHA1897<br>DRDXIX=DRDXIX-EVER1-EVER2
   DRDXIX=DRDXIX-EVER1-EVER2<br>DRODTX=-DUDXIX*ROX**2 CHA1899
   DRODTX=-DUDXIX*R0X**2<br>
GO TO 43<br>
CHA1900
  CHANGE CONTINUE<br>
GO TO 43<br>
CONTINUE<br>
CONTINUE
42 CONTINUE CHA1901
 RIGHT RAREFACTION CHA1902
   BETA=GSTARR/GR CHA1903
   SQB=DSQRT(BETA) CHA1904
   DPDA=-ASTARR*GSTARR<br>DPDA=-GSTARR*(ASTARR+RAT*USTAR*CSTARR/(GR* SQB))                           CHA1906
   DPDA=-GSTARR*(ASTARR+RAT*USTAR*CSTARR/(GR* SQB)) CHA1906<br>G41=1.D0/G4+0.5D0 CHA1907
   G41=1.D0/G4+0.5D0 CHA1907
   DRODA=(DRDXIR-DPDXIR/(CR*CR)) XBETAX*G41+DPDA/(CSTARRXX2) CHA19 08
   DRDXIX= DR0DA/SQB-DPIDT/(GSTARR*CSTARR**2) CHA1909
   DRODA=DPDA/CSTARRX*2-(RSTARR/(GAMA*SR))*DSDASR CHA1910
   DR0DTX=-DUDXIXXR0XX*2 CHA1911
   DRDXIX=DRODA/SQB-DRODTX/GSTARR<br>CONTINUE CONTINUE
43 CONTINUE CHANGE CHANNEL CHANNEL CHANNEL CHANNEL CHANNEL CHANNEL CHANNEL CHANNEL CHANNEL CHANNEL CHANNEL CHA
   DUDTX=DUIDT<br>DPDTX=DPIDT<br>CHA1915
  DPDTX=DPIDT<br>
GO TO 9 CHA1915
   GO TO 9 CHA1916
9 CONTINUE CHA1917
XXXXX^XXX^XXX^^)f^^^X^^¥^XX^X5«5«X5(^X^5(5(XXXX5(X^5(^^5(^X^3(5(3(X5(X^X3«XXX^X^5(^5€^XCHA1918
FLUXES CENTERED AT TIME TCN+1/2) AT EULERIAN POINT X=X(I). CHA1919
^XXX^^)(*^^^X^^^^^^XX^^X^X^^X5(XX^XX^^XX3«XXX^^^^XXXXX3(5(XXXXXXXXX^^XX^XXX)(CHA1920
   FII=ROXXUX CHA1921<br>FI2=ROXXUXXX2+PX CHA1922
   FI2=R0X*UX**2+PX CHA1922
   FI2=FI2-PX CHA1923
   FI3=UX*(G12*PX+0.5DO*ROXXUXX*2) CHA1924
   FI4=ZXXR0XXUX CHA1925
   FI3=FI3+QDETXFI4 CHA1926
   ROUOO=ROX*UX CHA1927
   GO TO(10,20,30,40,50,60), NFLUX CHA1923<br>
CONTINUE CONTINUE
10 CONTINUE CHA1929
60 CONTINUE CHAISE CHANNEL CHANNEL CHAISE CHAISE CHAISE CHAISE CHAISE CHAISE CHAISE CHAISE CHAISE CHAISE CHAISE
   DFDXI1=DRDXIX*UX+ROX*DUDXIX<br>DFDXI2=DRDXIX*UX**2+2.D0*ROX*UX*DUDXIX+DPDXIX CHA1932
   DFDXI2=DRDXIX*UX**2+2.DO*ROX*UX*DUDXIX+DPDXIX CHA1932<br>DFDXI2=DFDXI2-DPDXIX CHA1933
   DFDXI2=DFDXI2-DPDXIX<br>DFDXI3=DUDXIX*(G12*PX+0.5D0*R0X*UX**2)<br>CHA1934
   DFDXI3=DUDXIXX(G12*PX+0.5D0*ROX*UX**2)<br>+UX*(G12*DPDXIX+0.5D0*DRDXIX*UX**2+ROX*UX*DUDXIX) CHA1935
  1 +UXX(G12xDPDXIX+0.5D0xDRDXIXXUXXx2+ROXXUXxDUDXIX) CHA1935<br>DFDXI4=ZXxDFDXI1+ROXXUXxDZDXIX
   DFDXI4=ZX*DFDXI1+R0X*UX*DZDXIX<br>DFDXI3=DFDXI3+QDET*DFDXI4 CHA1937
   DFDXI3=DFDXI3+QDET*DFDXI4 CHA1937<br>DFIDT1=DRODTX*UX+ROX*DUDTX CHA1933
   DFIDT1=DRODTX*UX+ROX*DUDTX<br>DFIDT2=DRODTX*UX**2+2.D0*ROX*UX*DUDTX+DPDTX CHA1939
   DFIDT2=DR0DTX*UX**2+2.D0*R0X*UX*DUDTX+DPDTX CHA1939<br>DFIDT2=DFIDT2-DPDTX CHA1940
   DFIDT2=DFIDT2-DPDTX CHA1940
   \texttt{DFIDT3=DUDTX*(G12*PX+0.5D0*ROX*UX**2)} CHA1941
  1 +UX*(G12*DPDTX+0.5D0*DRODTX*UX**2+R0X*UX*DUDTX) CHA1942
   DFIDT4=ZXXDFIDT1+R0XXZXXDZDTX CHA1943
   DFIDT3=DFIDT3+QDET*DFIDT4<br>FIDOT1=-ROU00*DFDXI1+DFIDT1
   \texttt{FIDOT1} = \texttt{ROU00*DFDX11+DFIDT1} \tag{\texttt{CHAI945}} \\ \texttt{FIDOT2} = \texttt{ROU00*DFDX12+DFIDT2} \end{math}.<br>FIDOT2=-ROU00XDFDXI2+DFIDT2<br>FIDOT3=-ROU00XDFDXI3+DFIDT3
   FIDOT3=-ROU00XDFDXI3+DFIDT3
```
![](_page_59_Picture_86.jpeg)

![](_page_59_Picture_87.jpeg)

**CHA1948 CHA1949** CHA1950 CHA1952<br>CHA1953 **CHA1954** CHA1955 **CHA1957** CHA1958 CHA1960

CHA1962<br>CHA1963<br>CHA1964

CHA1965 **CHA1967** CHA1968 **CHA1970 CHA1971** CHA1972<br>CHA1973 **CHA1974** CHA1975<br>CHA1976 **CHA1977** CHA1978<br>CHA1979 CHA1980<br>CHA1981 CHA1982<br>CHA1983 **CHA1984 CHA1985 CHA1986 CHA1987** CHA1988<br>CHA1989 **CHA1990 CHA1991 CHA1992 CHA1993 CHA1994 CHA1995 CHA1996 CHA1997** CHA1998<br>CHA1999

CHA2000<br>CHA2001<br>CHA2002

CHA2002<br>CHA2003<br>CHA2004

52

![](_page_60_Figure_0.jpeg)

Figure A-1. Piecewise Linear Distribution of Flow Variables in Cells

![](_page_61_Figure_0.jpeg)

Figure A-2. Intersection of Right and Left Adiabats for Solving Riemann Problem

![](_page_62_Figure_0.jpeg)

![](_page_62_Figure_1.jpeg)

![](_page_63_Picture_787.jpeg)

# 6. DISTRIBUTION LIST

![](_page_64_Picture_271.jpeg)

![](_page_64_Picture_272.jpeg)

# No. of Copies

![](_page_65_Picture_252.jpeg)

 $\ddot{\phantom{0}}$ 

![](_page_66_Picture_91.jpeg)

![](_page_67_Picture_0.jpeg)

![](_page_68_Picture_0.jpeg)

![](_page_69_Picture_0.jpeg)

 $\gamma$